## Chapter 2: The Domain Name System

## References:

- RRZN Hannover: Internet. Ein Einführung in die Nutzung der Internet-Dienste. Es gibt inzwischen die 8. Auflage. Erhältlich bei Beratung des URZ.
- D. Comer: Internetworking with TCP/IP. Prentice Hall, 1988, ISBN 0-13-470188-7.
- W. R. Stevens: TCP Illustrated, Vol. 1. Addison-Wesley, 1994, ISBN 0-201-63346-9.
- W. Richard Stevens: UNIX Network Programming, Vol. 1, 2nd Ed. Prentice Hall, 1998.
- Craig Zacker: Upgrading and Troubleshooting Networks The Complete Reference. Osborne/McGraw-Hill, 2000, ISBN 0-07-212256-0, 918 pages.
- P. Mockapetris: Domain Names Concepts and Facilities. RFC 1034, Nov. 1987.
- P. Mockapetris: Domain Names Implementation and Specification. RFC 1035, 1987.
- E. Gavron: A Security Problem and Proposed Correction With Widely Deployed DNS Software. RFC 1535, October 1993, 5 pages.
- R. Elz, R. Bush: Clarifications to the DNS Specification. RFC 2181, July 1997, 15 pages.
- Florian Huber: Die sieben goldenen Domain-Regeln. http://www.domain-recht.de
- Uniform Domain Name Dispute Resolution Policy. http://www.icann.org/udrp/udrp-rules-24oct99.htm
- Holger Bleich: Ihre Suite im Internet, Hosting-Angebote im Vergleichstest. c't 10/2002, 112–121.

## Objectives

After completing this chapter, you should be able to:

- explain how symbolic internet addresses (domain names) are structured.
- enumerate some types of records in the DNS.
- explain how the DNS works as distributed database.
- evaluate different domain/web hosting offers.

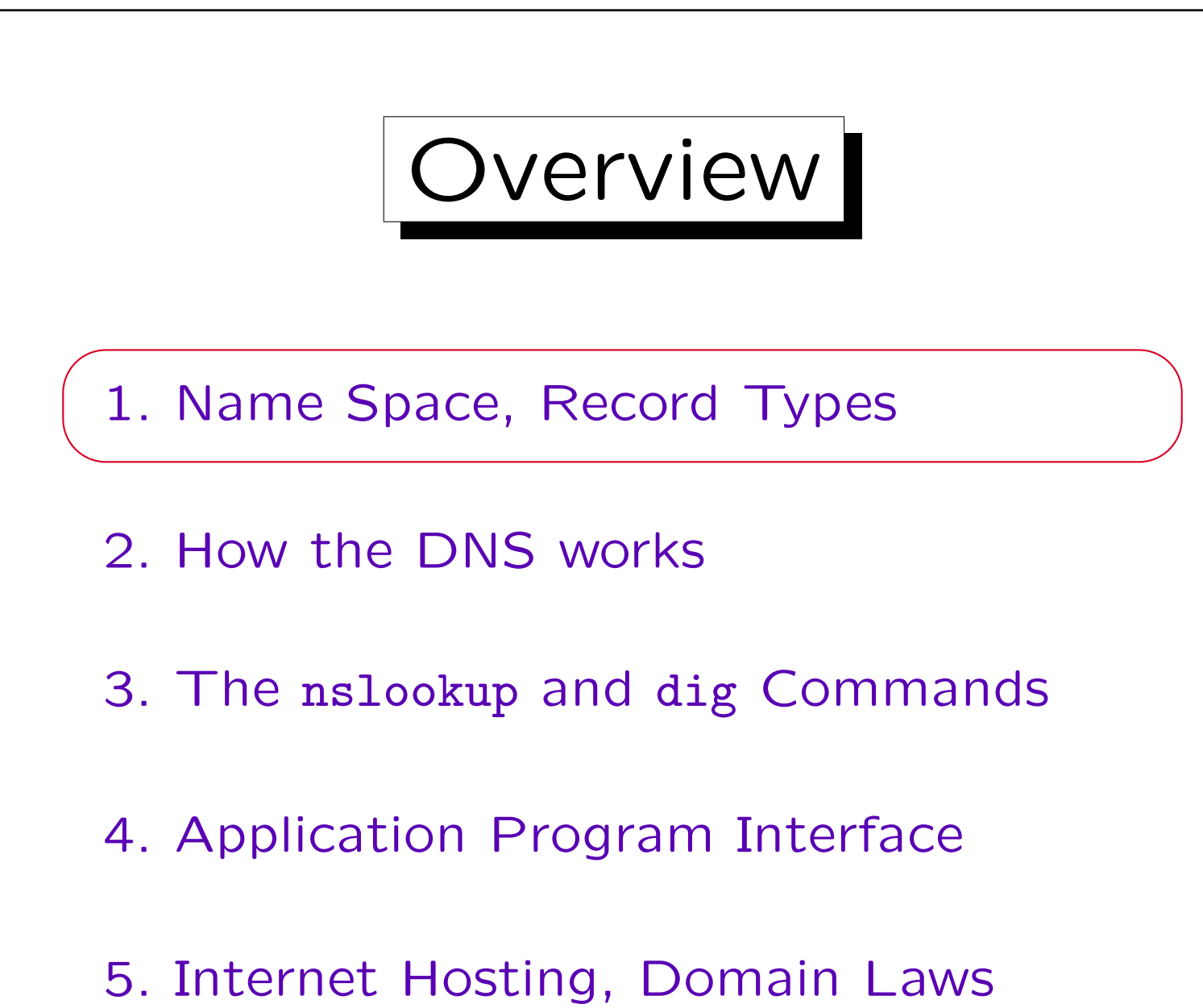

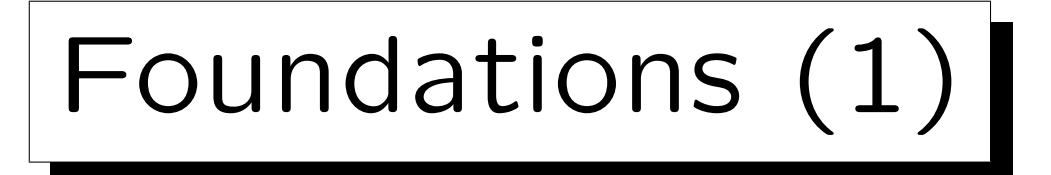

- The real IP-addresses are 32-bit numbers. But for humans, it is easier to work with/remember names.
- The Domain Name System (DNS) is a distributed database that manages the mapping from names to numbers (plus other information).
- Most internet applications use the DNS to translate host names into the IP-addresses.

E.g. Netscape prints "Looking up host: xyz" while the DNS-query runs. If it then prints "Netscape is unable to locate the server xyz", the name xyz is not stored in the DNS (probably a typing error) or no DNS server can be reached (configurarion error, network problem).

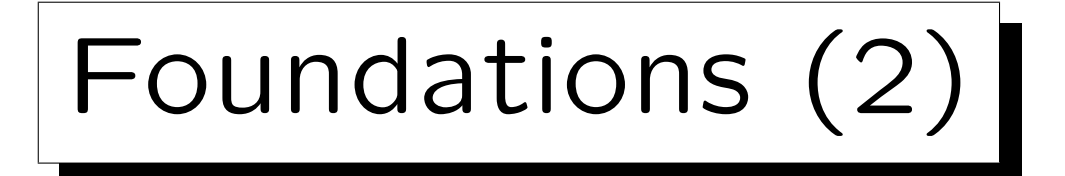

- At the beginning, host names were character strings without further structure ("flat namespace").
- A file with the "Name  $\rightarrow$  Number" map was managed at InterNIC, every computer fetched a copy.
- But this works only with a small number of hosts:
	- The administration became too complicated because of the more and more frequent changes.
	- Name conflicts occured more and more often.
	- $\Diamond$  The network load for the distribution of the file grows quadratically with the number of hosts.

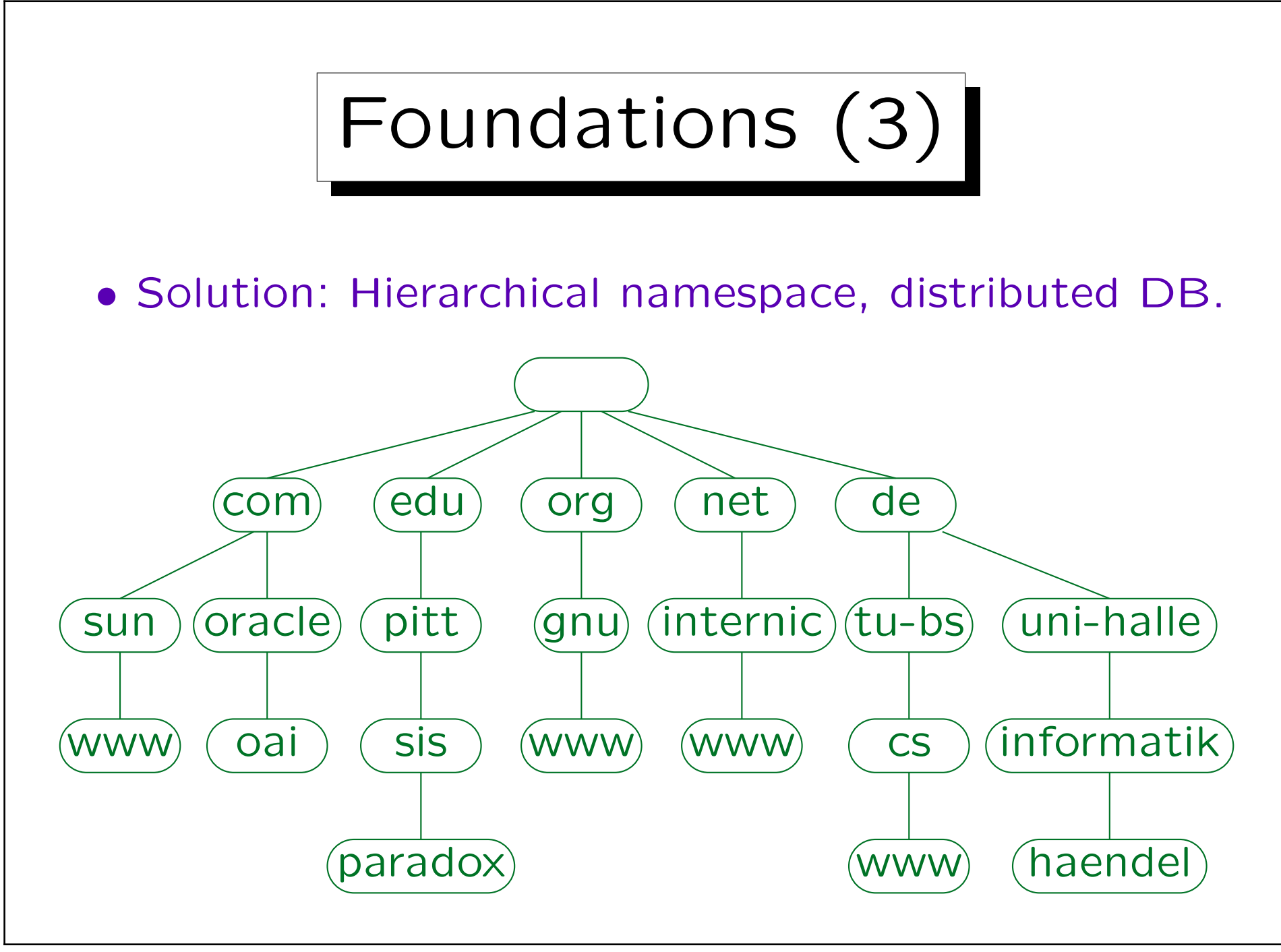

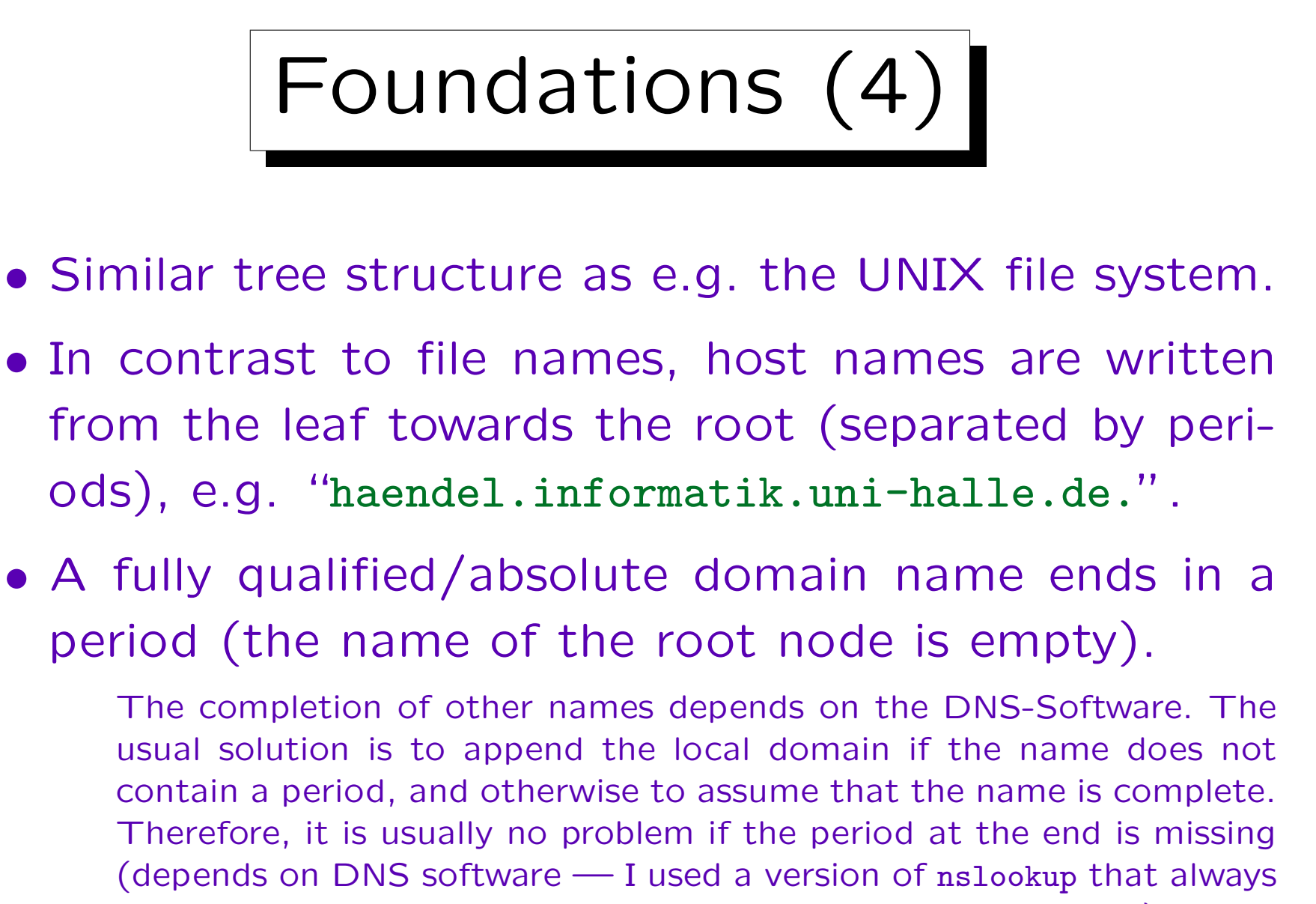

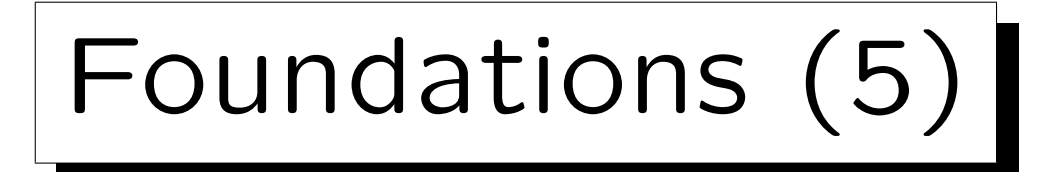

- If one is on "anubis.informatik.uni-halle.de", it normally does not work to specify "www.mathematik" to reach "www.mathematik.uni-halle.de".
- Again, this depends on the DNS software.

Older software tried to attach portions of the current domain. Suppose one is currently on a.b.com and wants to reach www.pitt.edu. The software tried "www.pitt.edu.a.b.com.", "www.pitt.edu.b.com.", "www.pitt.edu.com.", and "www.pitt.edu." in this sequence. However, a domain edu.com was registered, and it would have been possible to redirect all traffic from com-hosts to edu-hosts to this domain.

• The "resolver" module (DNS query interface) is linked to the application software.

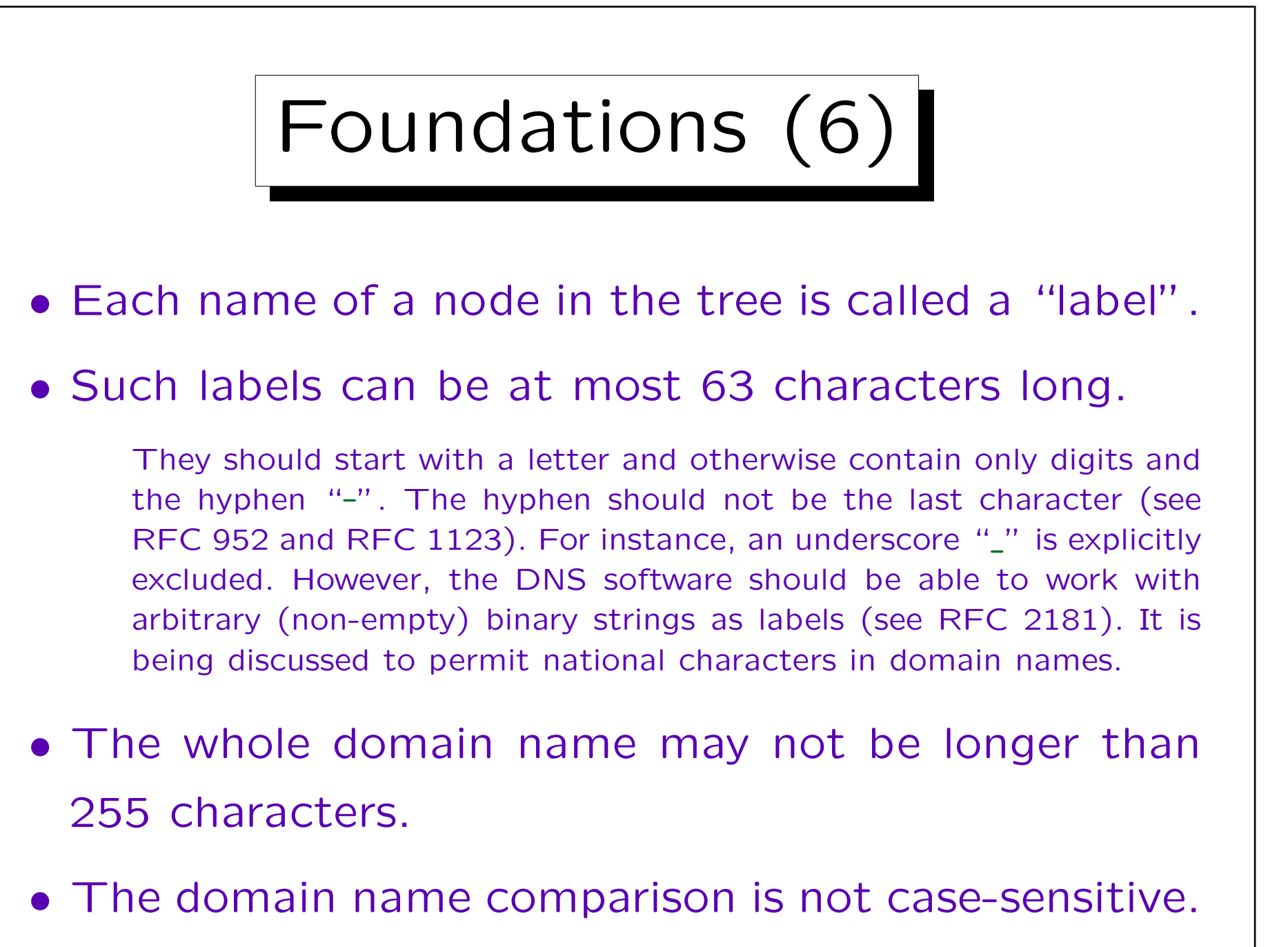

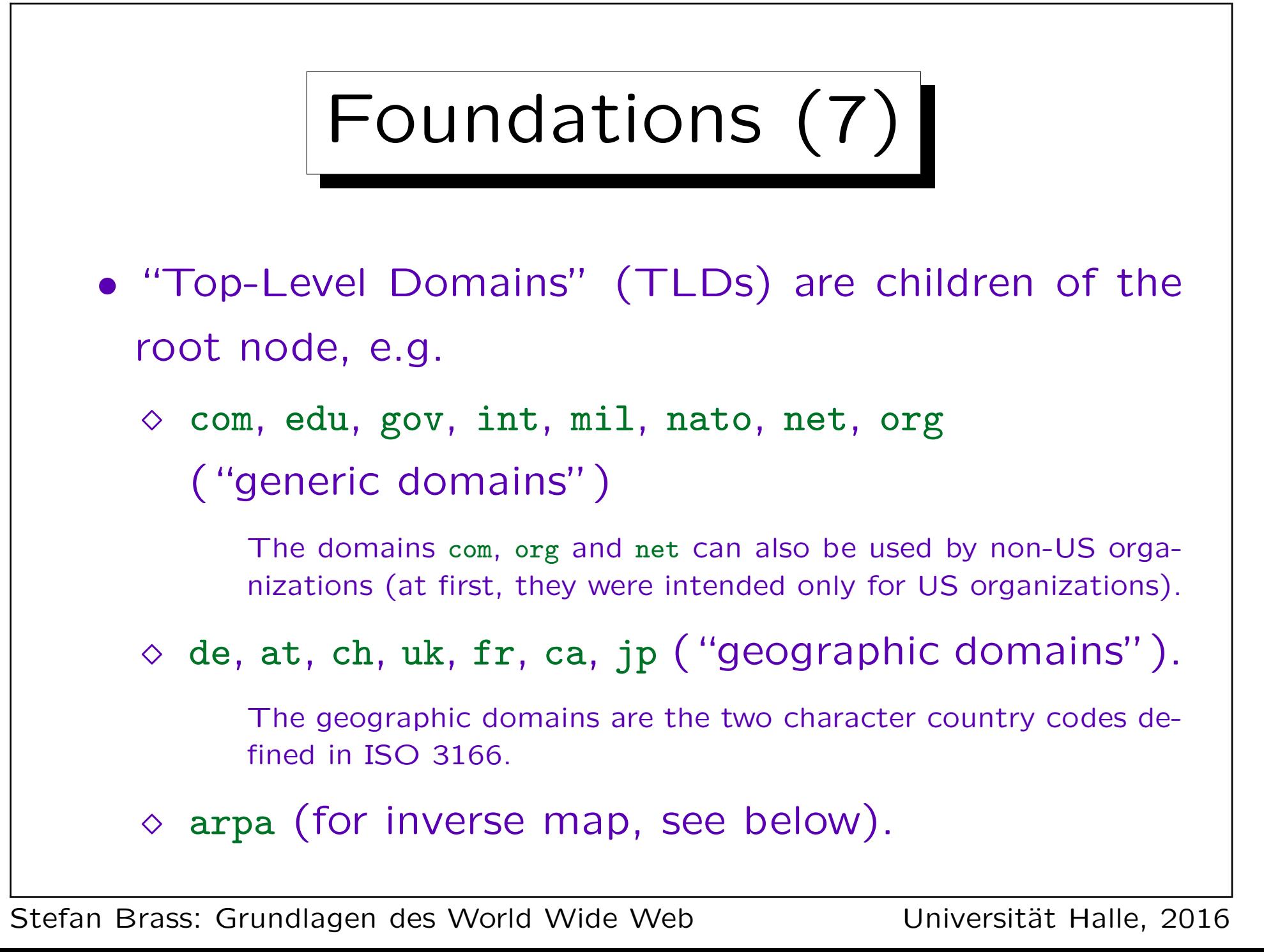

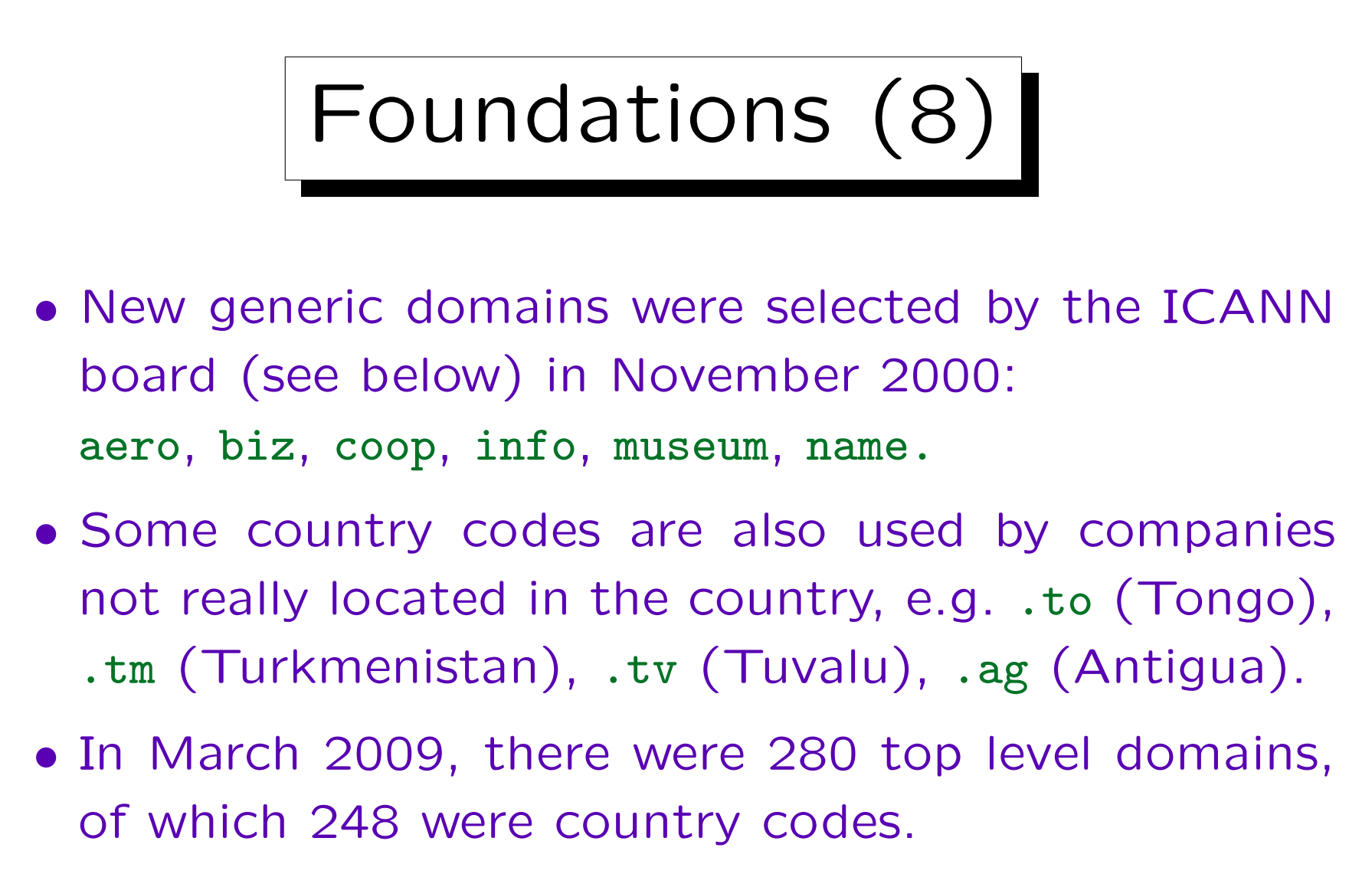

• In July 2015, there were more than 1000 top level domains.

## Foundations (9)

• One has to pay an "evaluation fee" of 185.000 \$ if one wants to apply for a new top level domain.

There can be additional costs in certain cases. The proposed domain will be reviewed with certain criteria by evaluation panels. It is not automatic that one can get any domain one wants. However, by the number of new domains that were introduced it seems that there are not very hard restrictions besides the money.

• On April 26, 2016, there were 1292 TLDs.

[\[http://data.iana.org/TLD/tlds-alpha-by-domain.txt\]](http://data.iana.org/TLD/tlds-alpha-by-domain.txt)

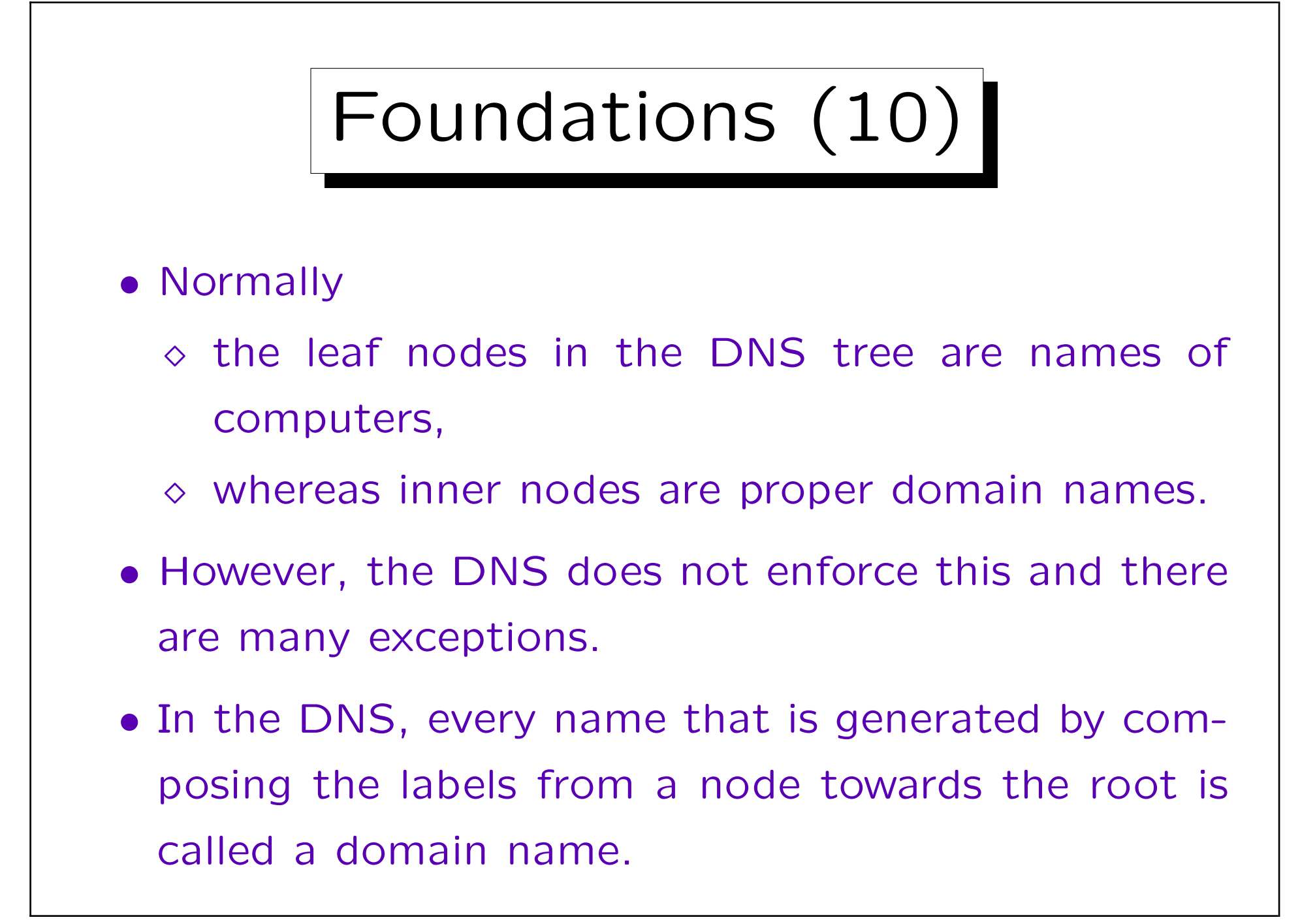

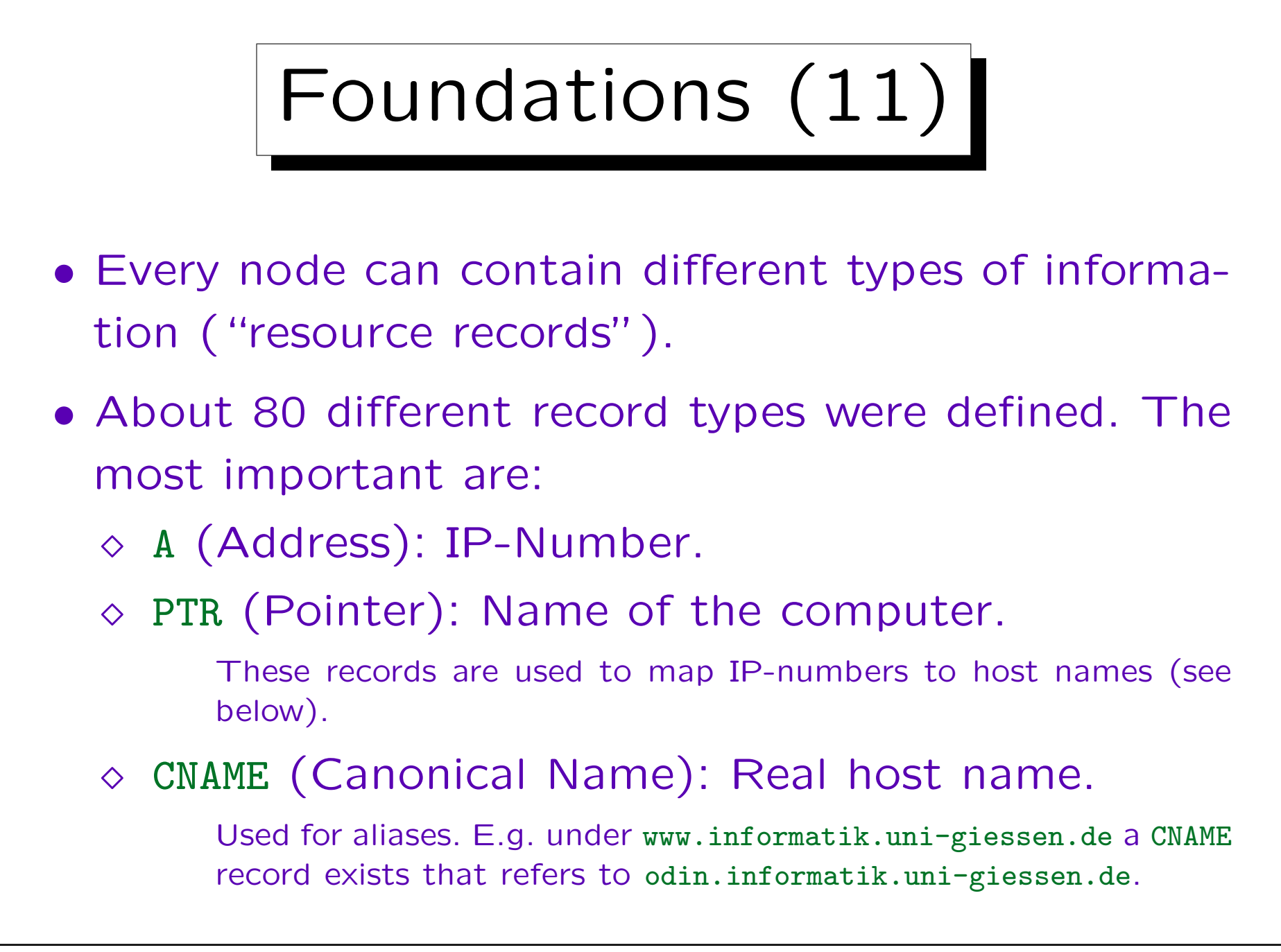

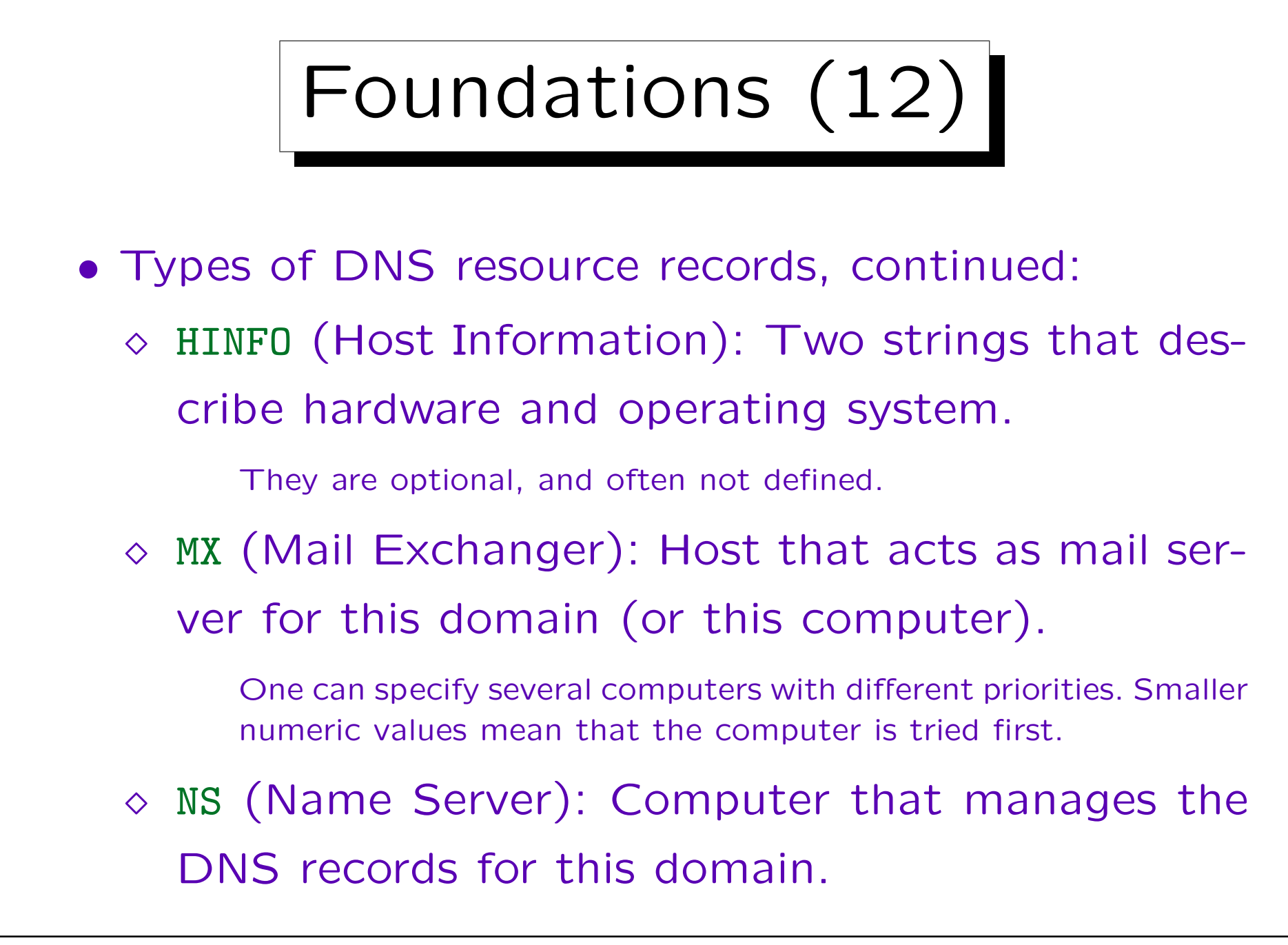

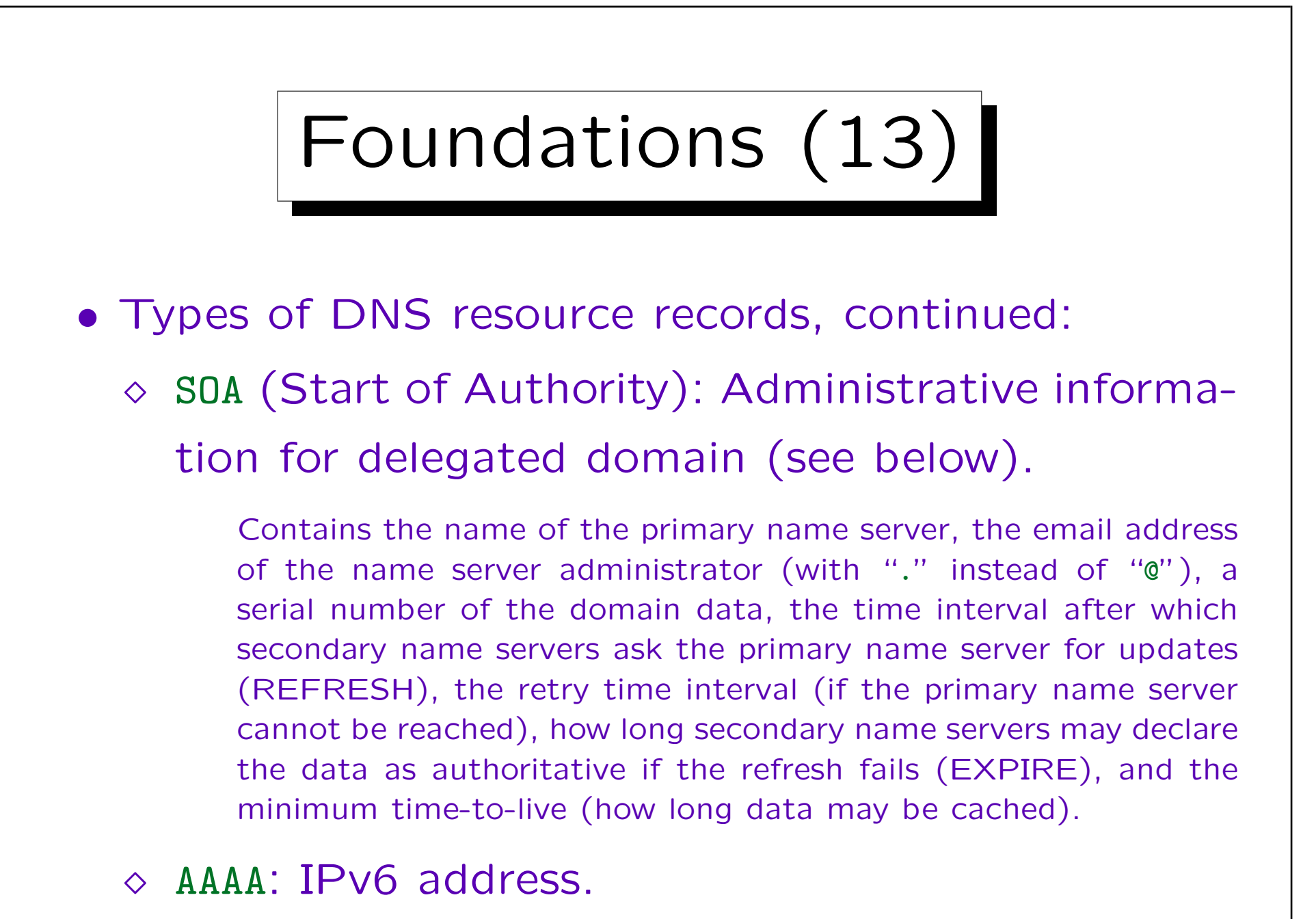

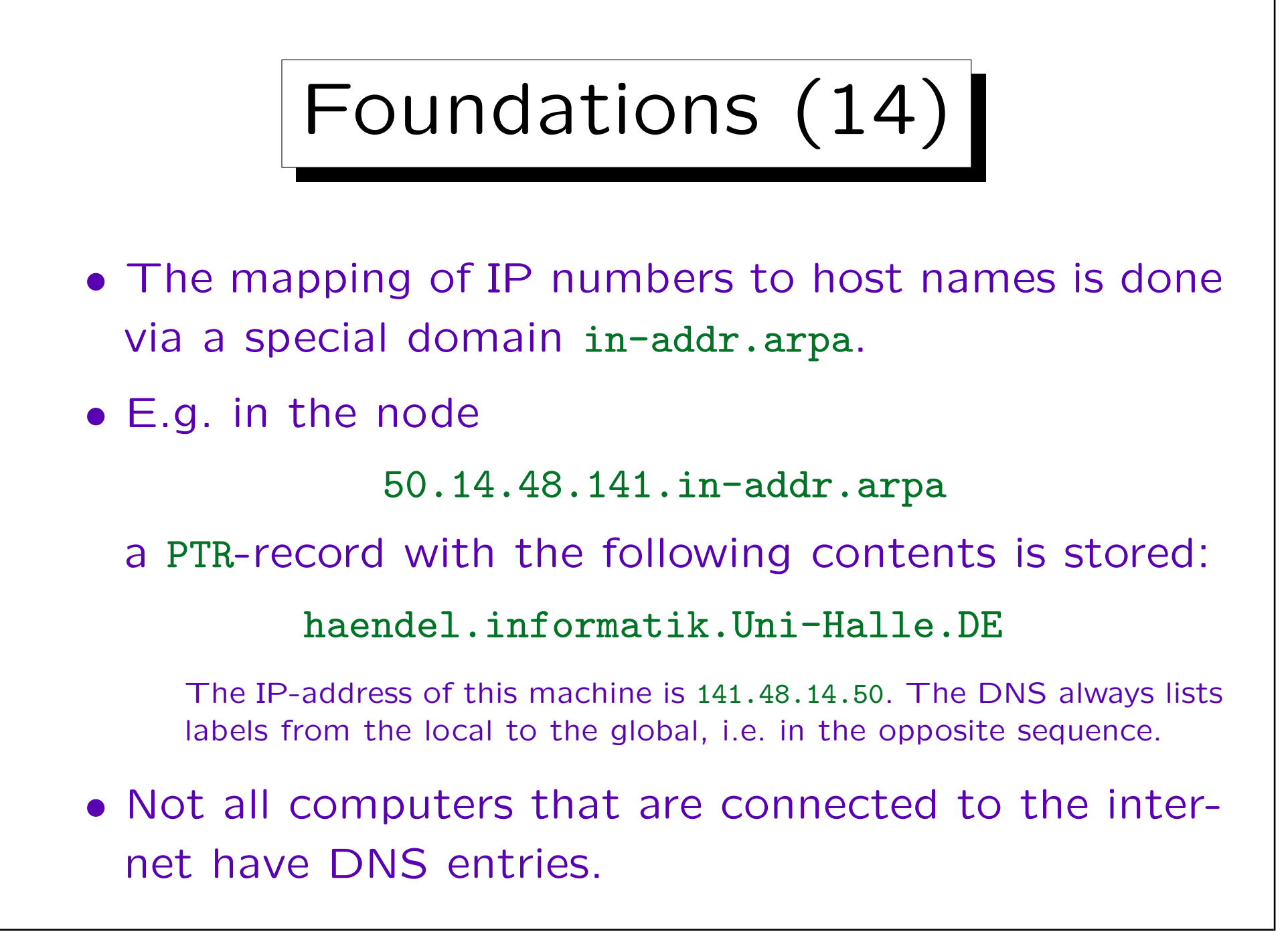

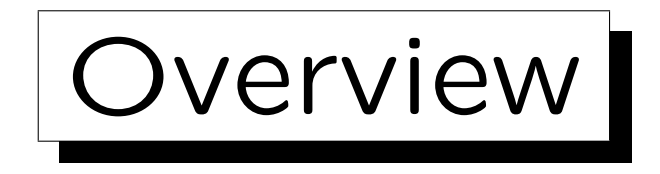

1. Name Space, Record Types

2. How the DNS works

3. The nslookup and dig Commands

4. Application Program Interface

5. Internet Hosting, Domain Laws

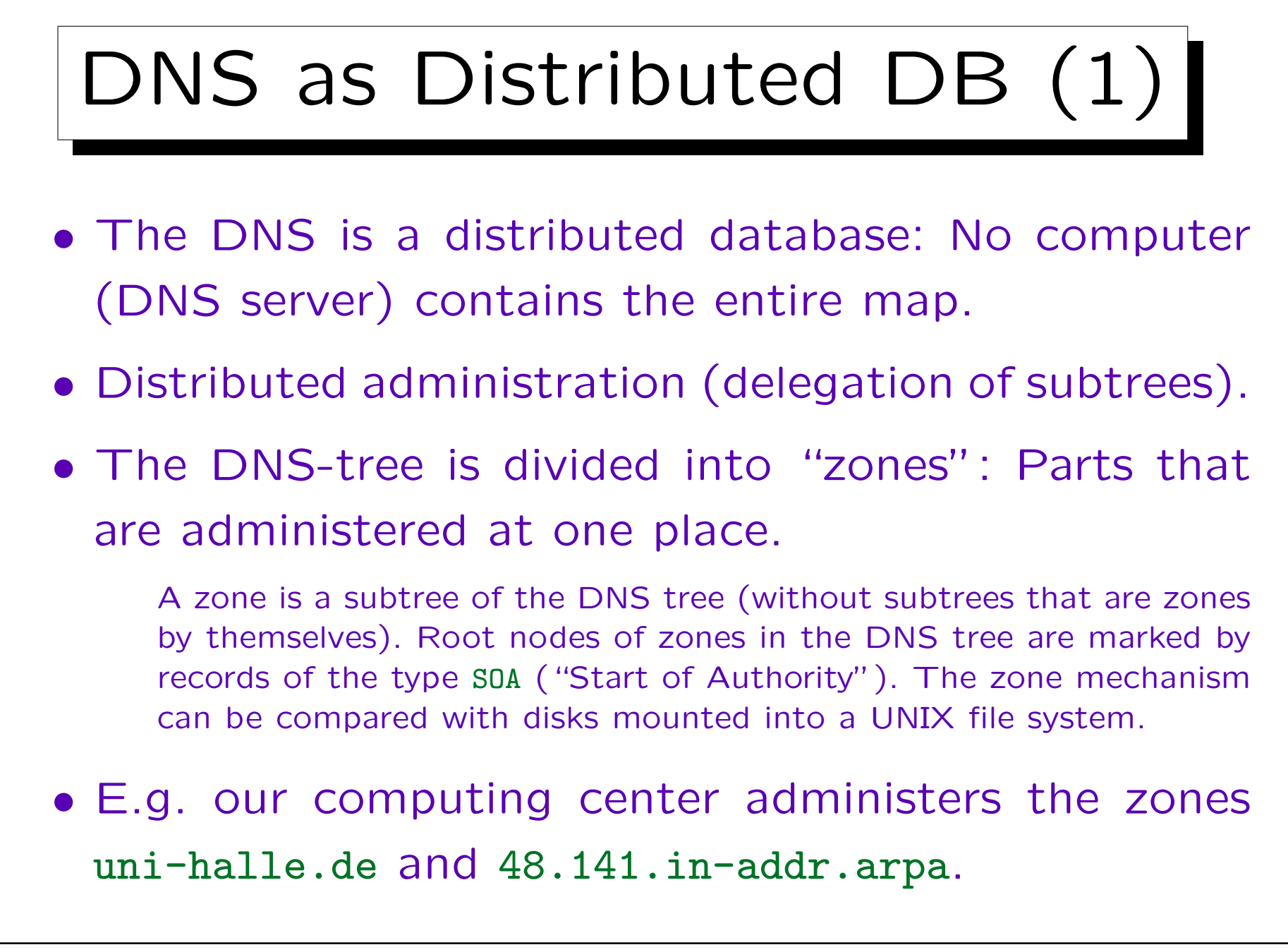

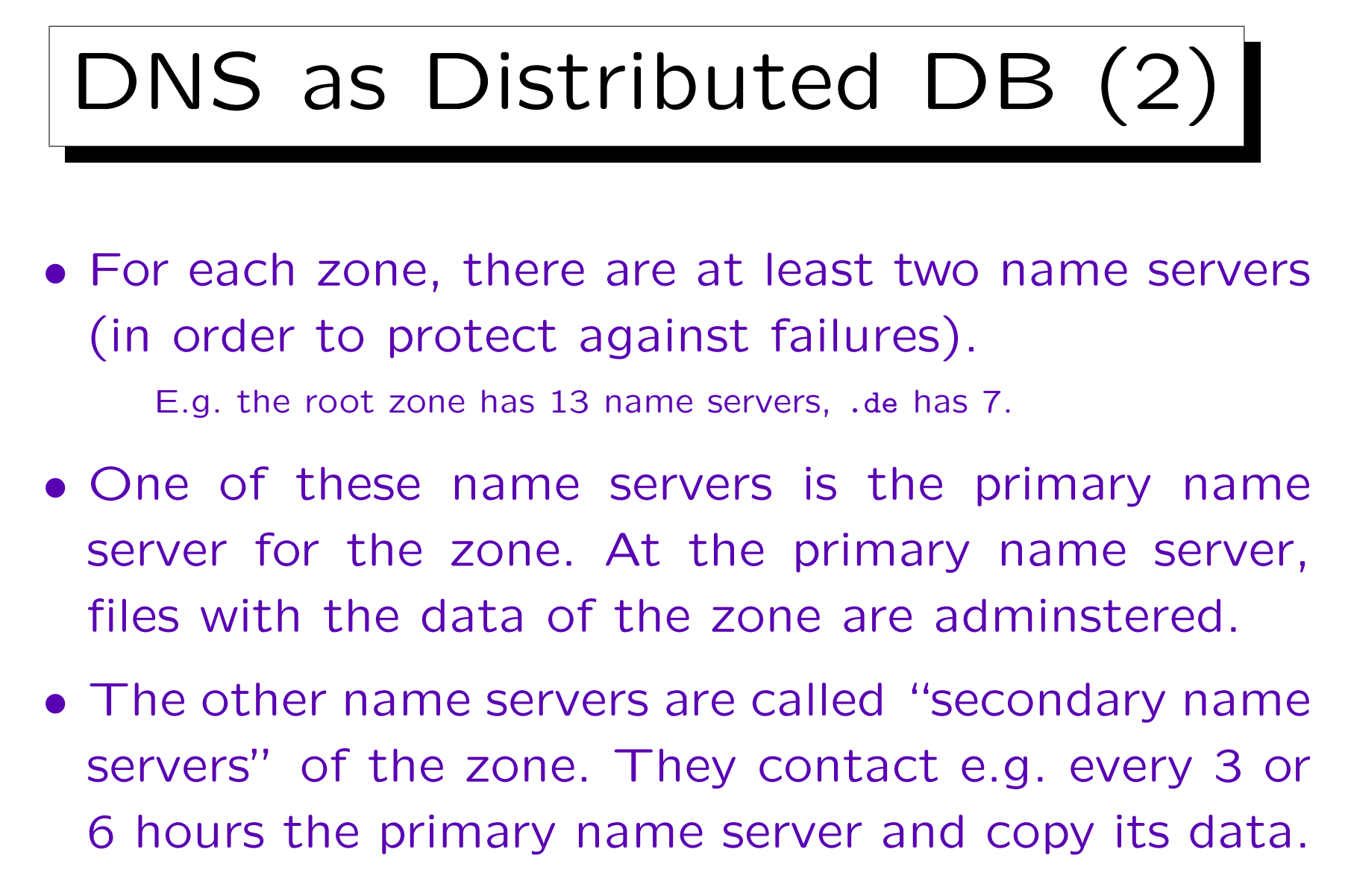

• A server can be responsible for multiple zones.

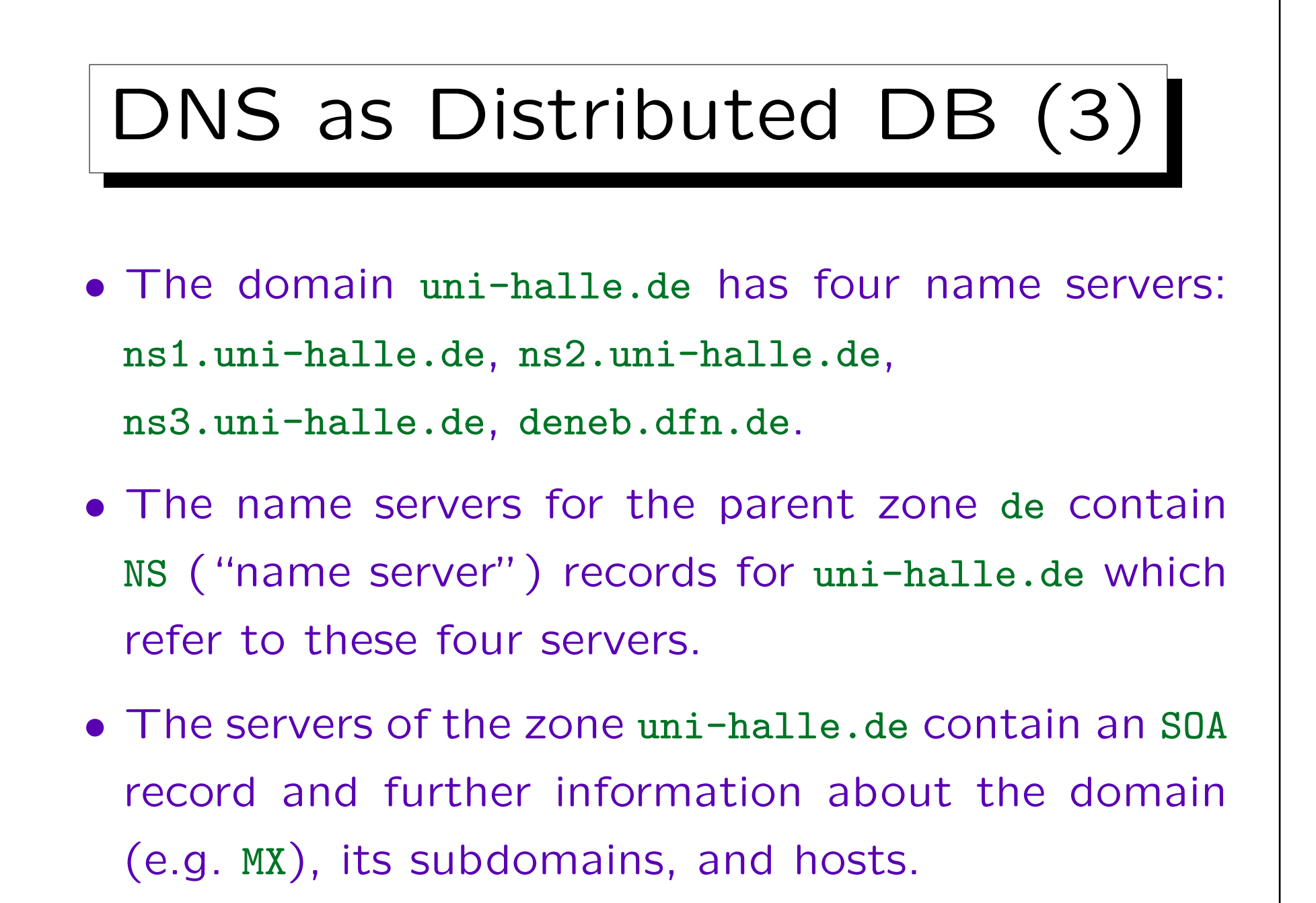

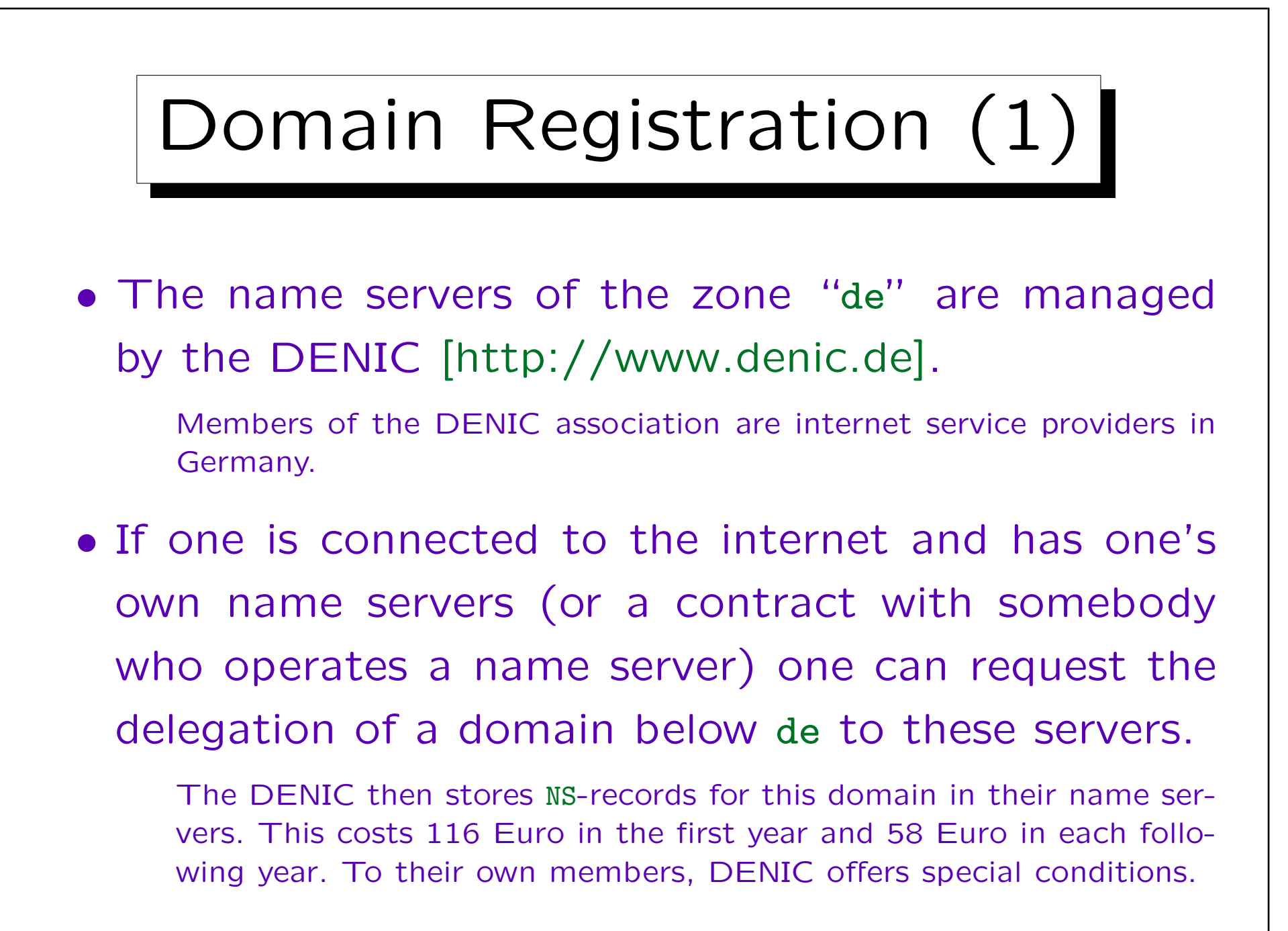

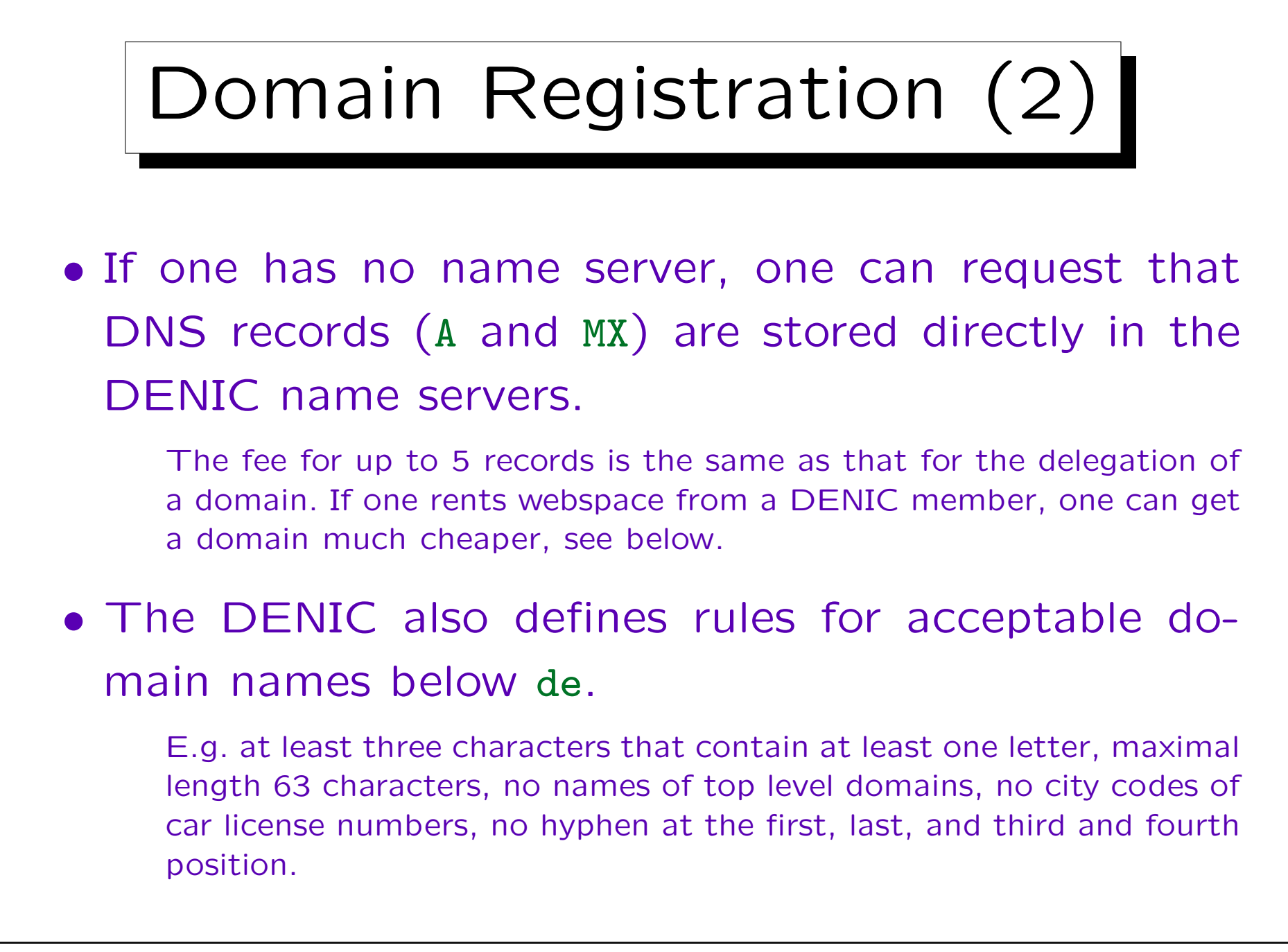

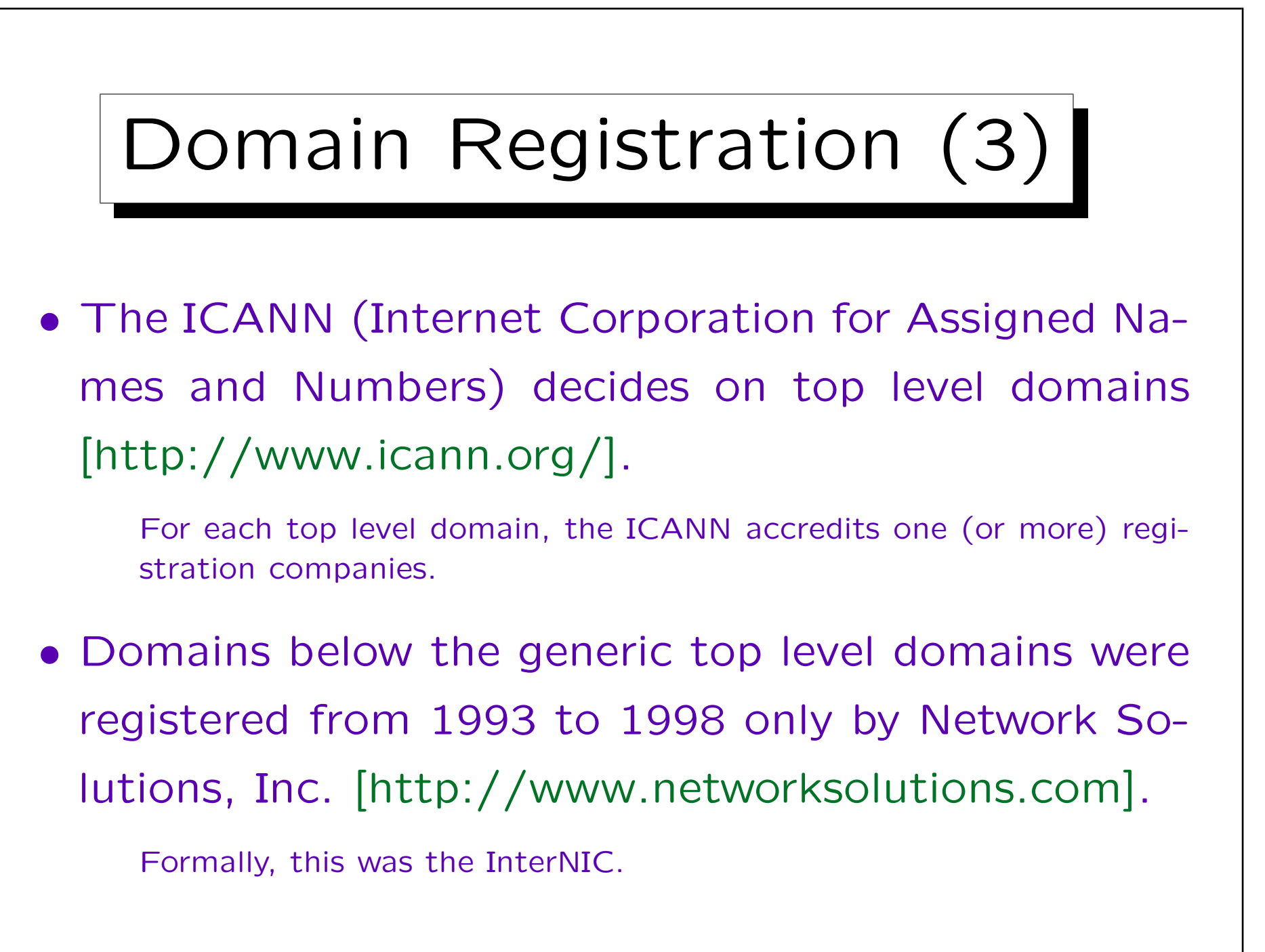

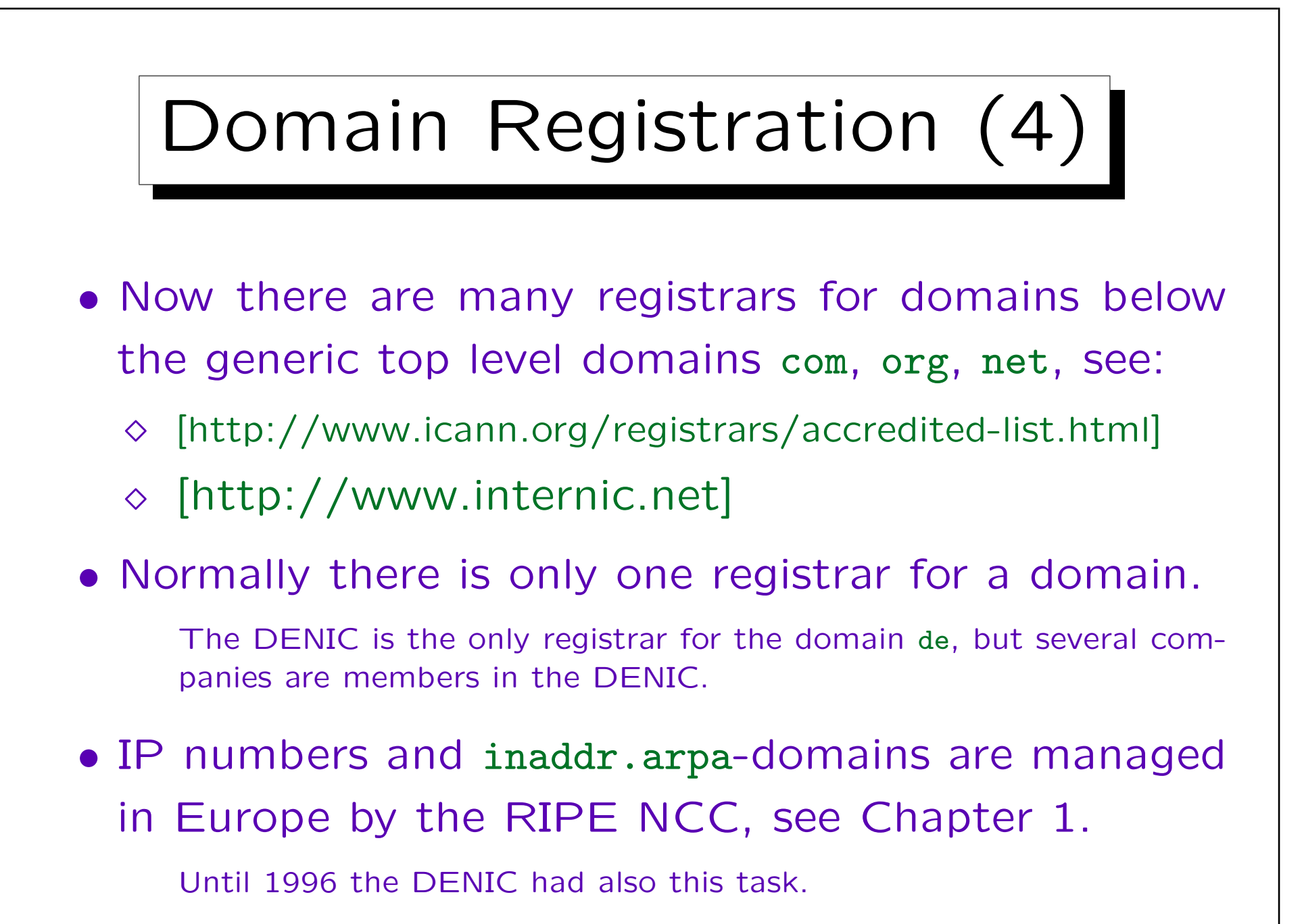

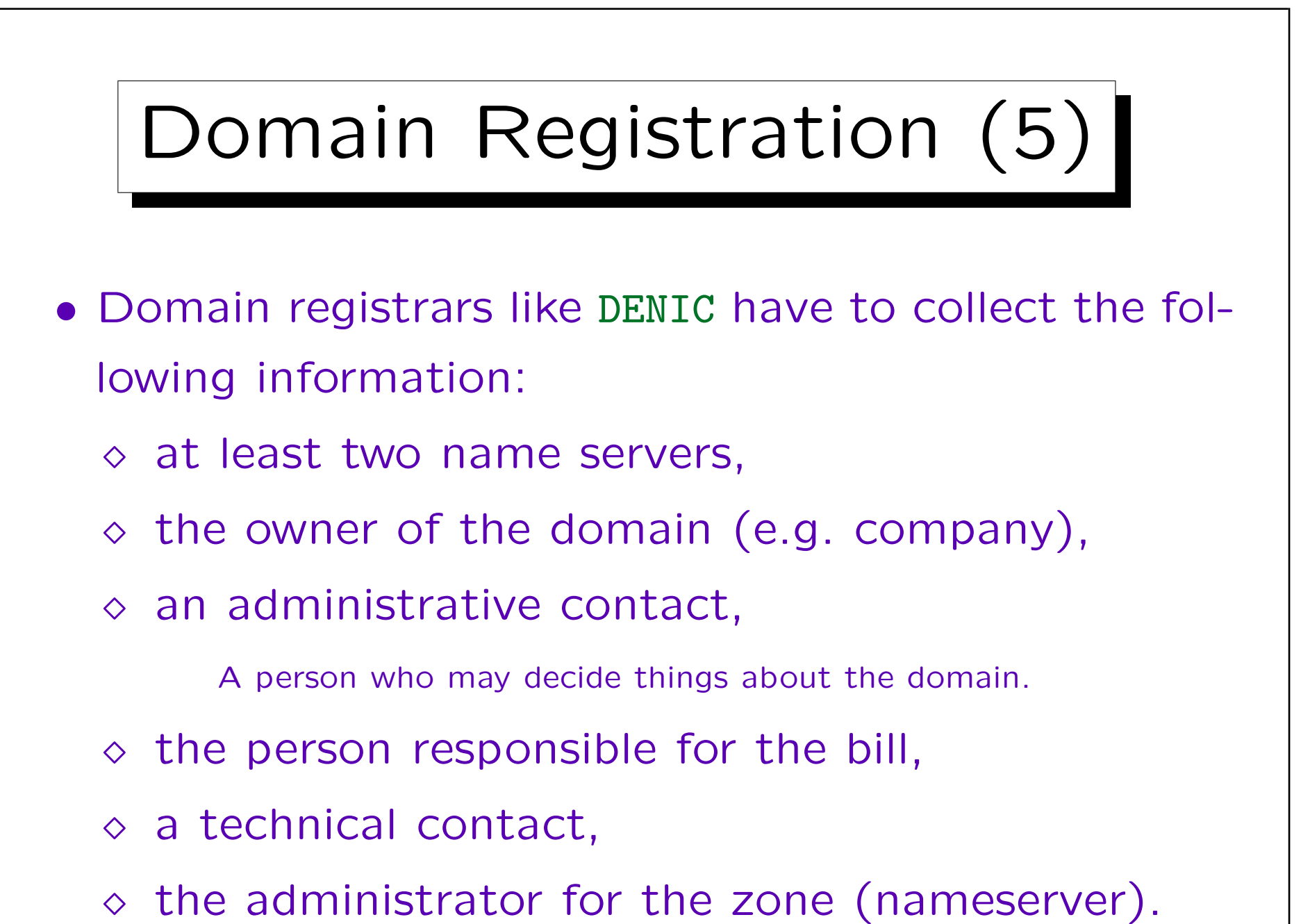

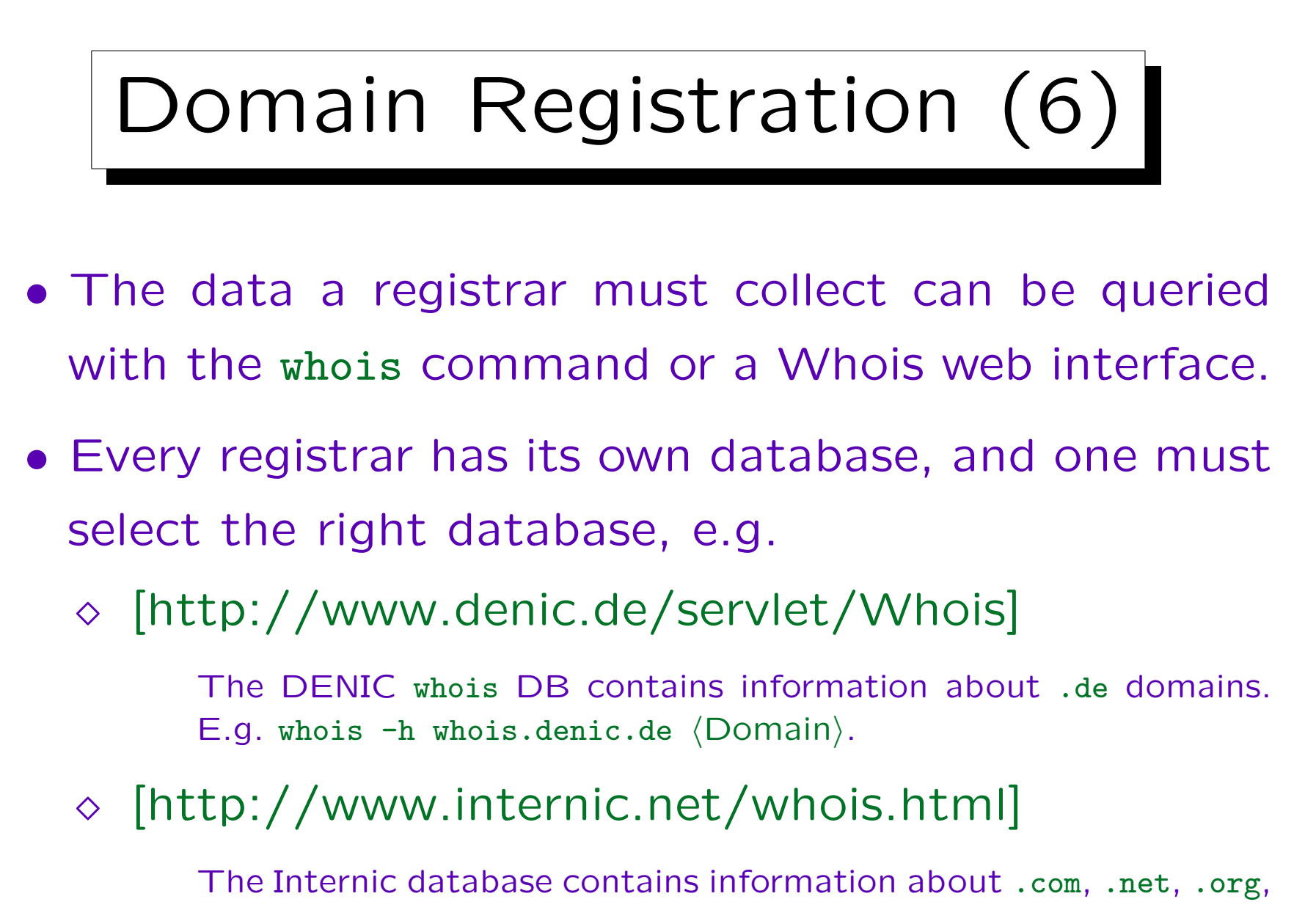

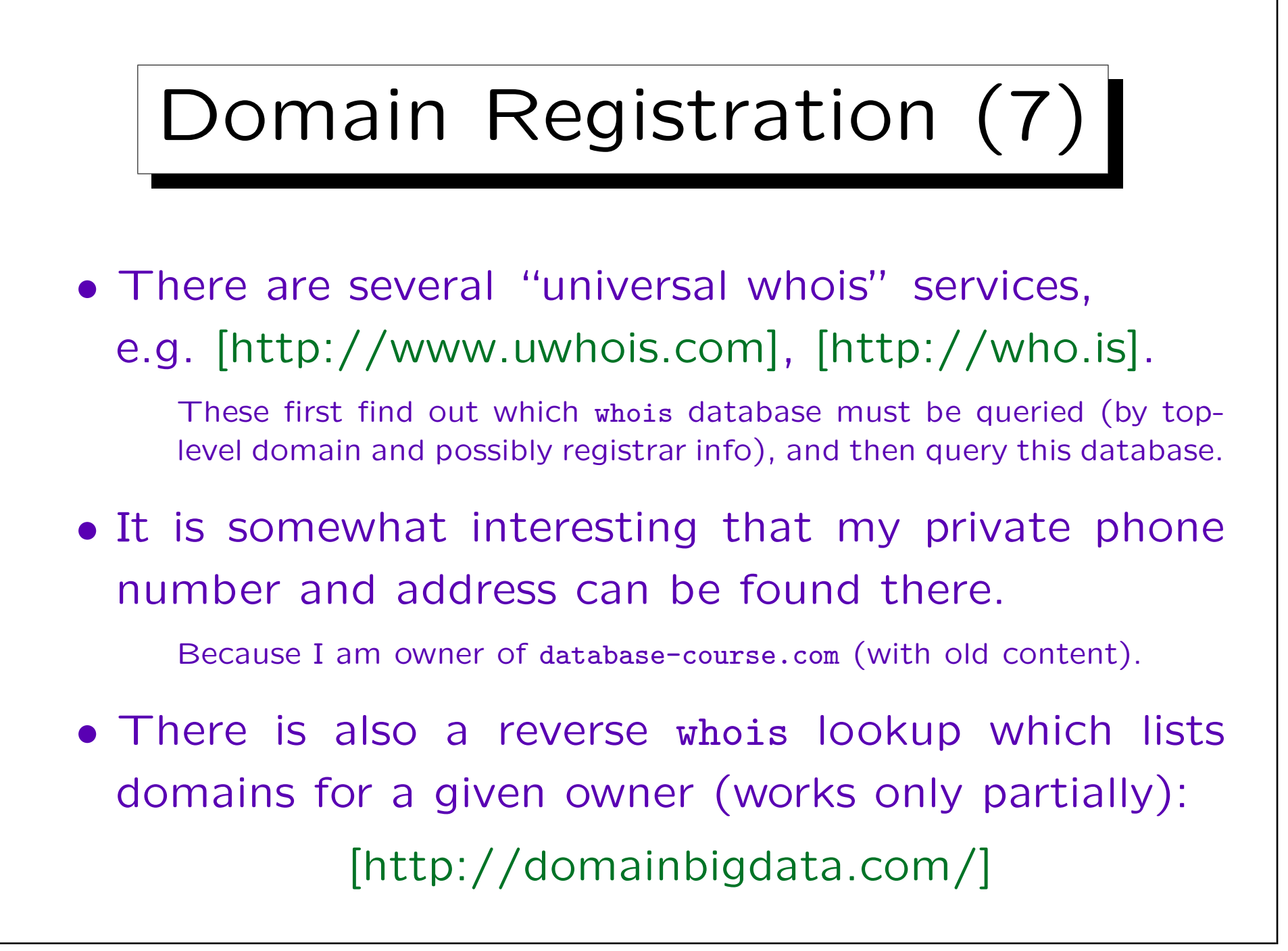

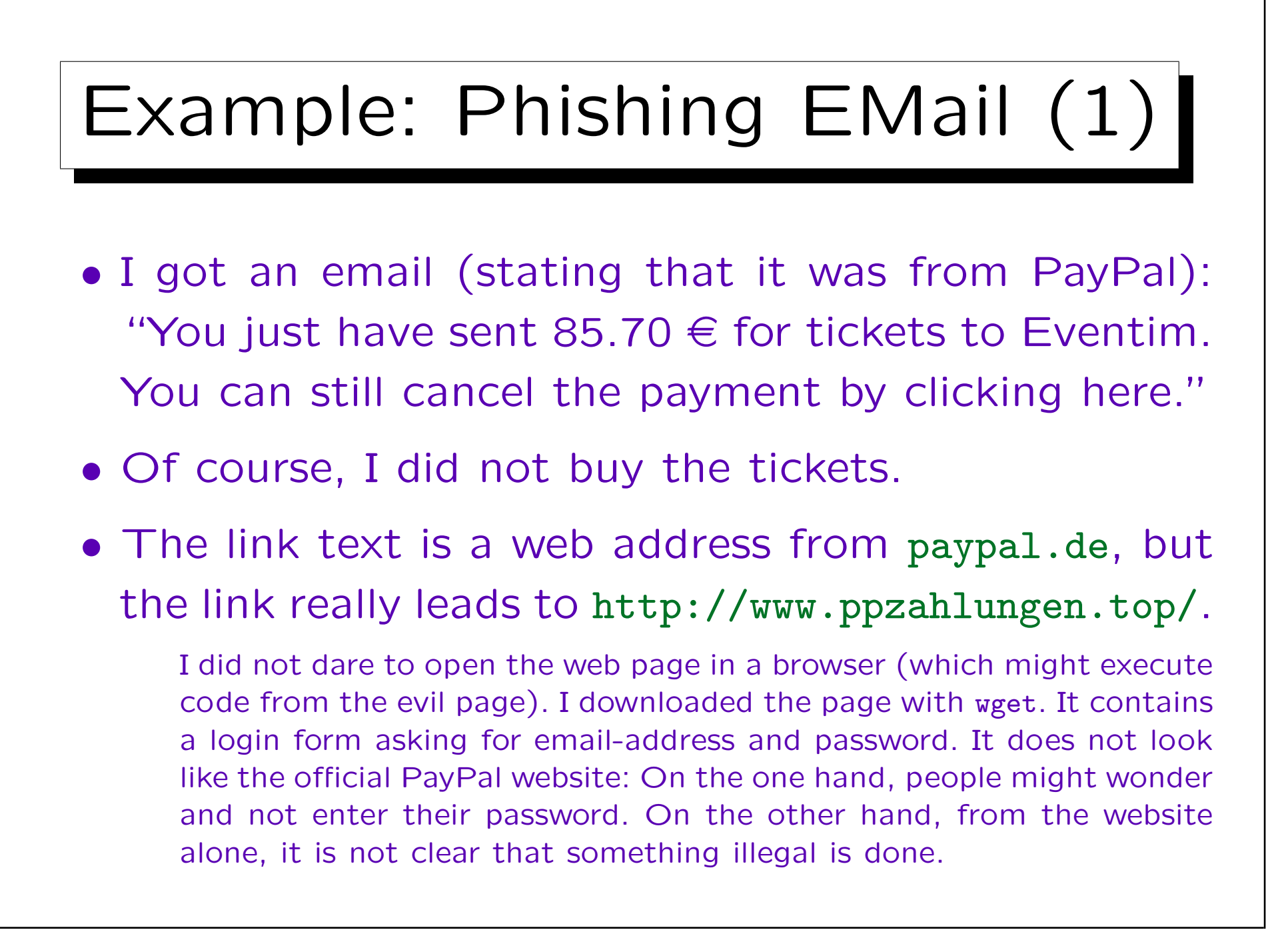

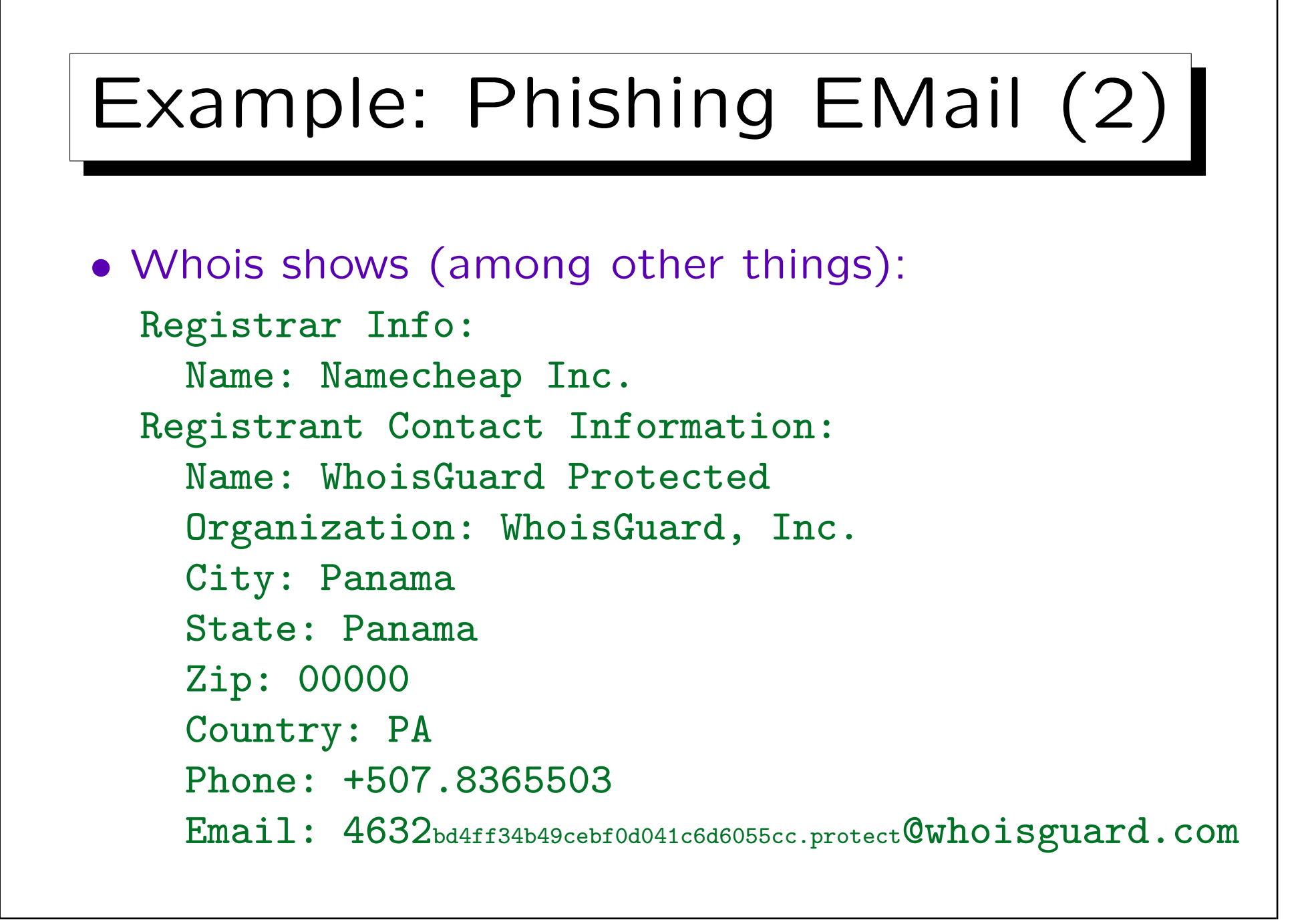

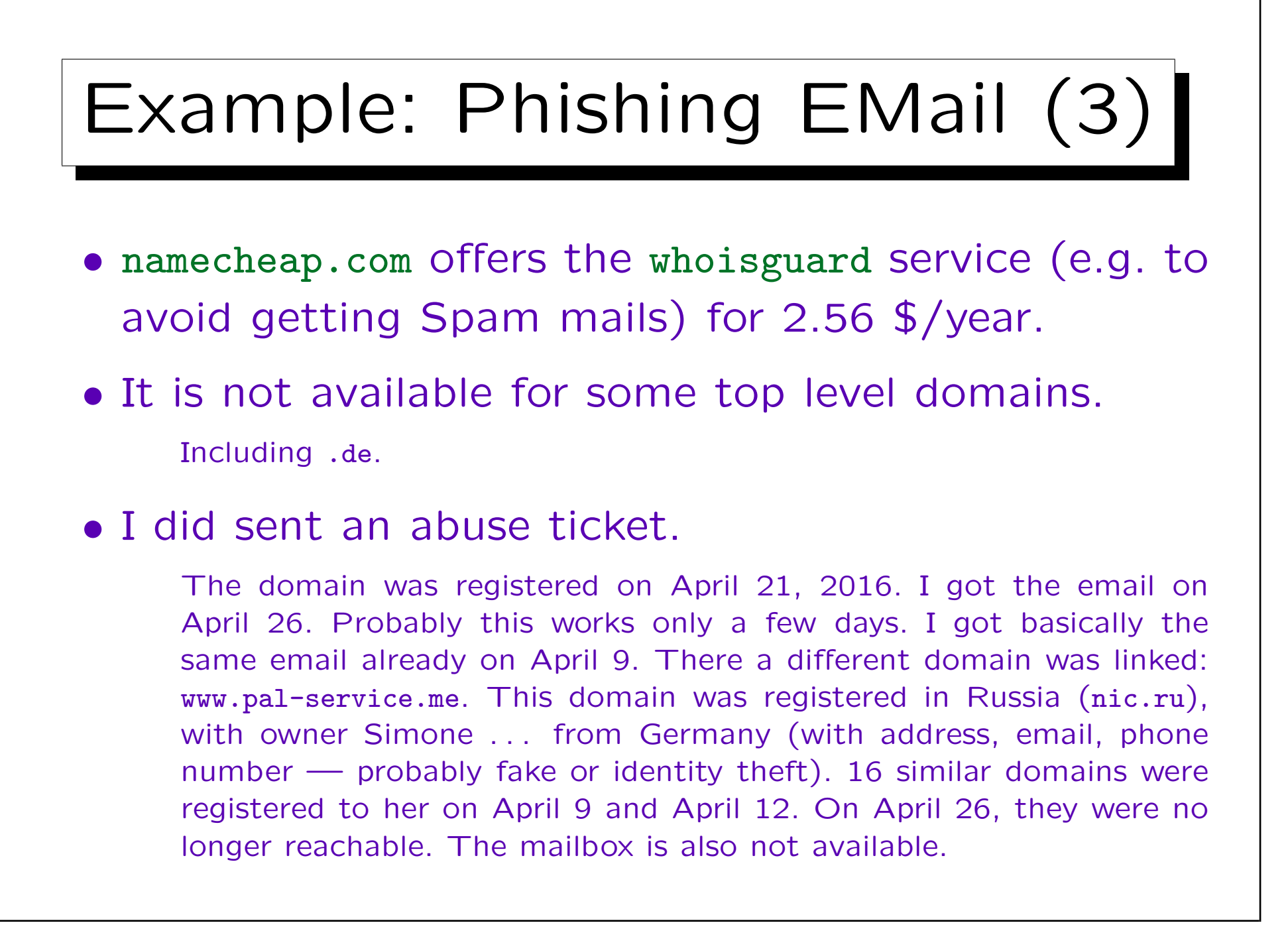

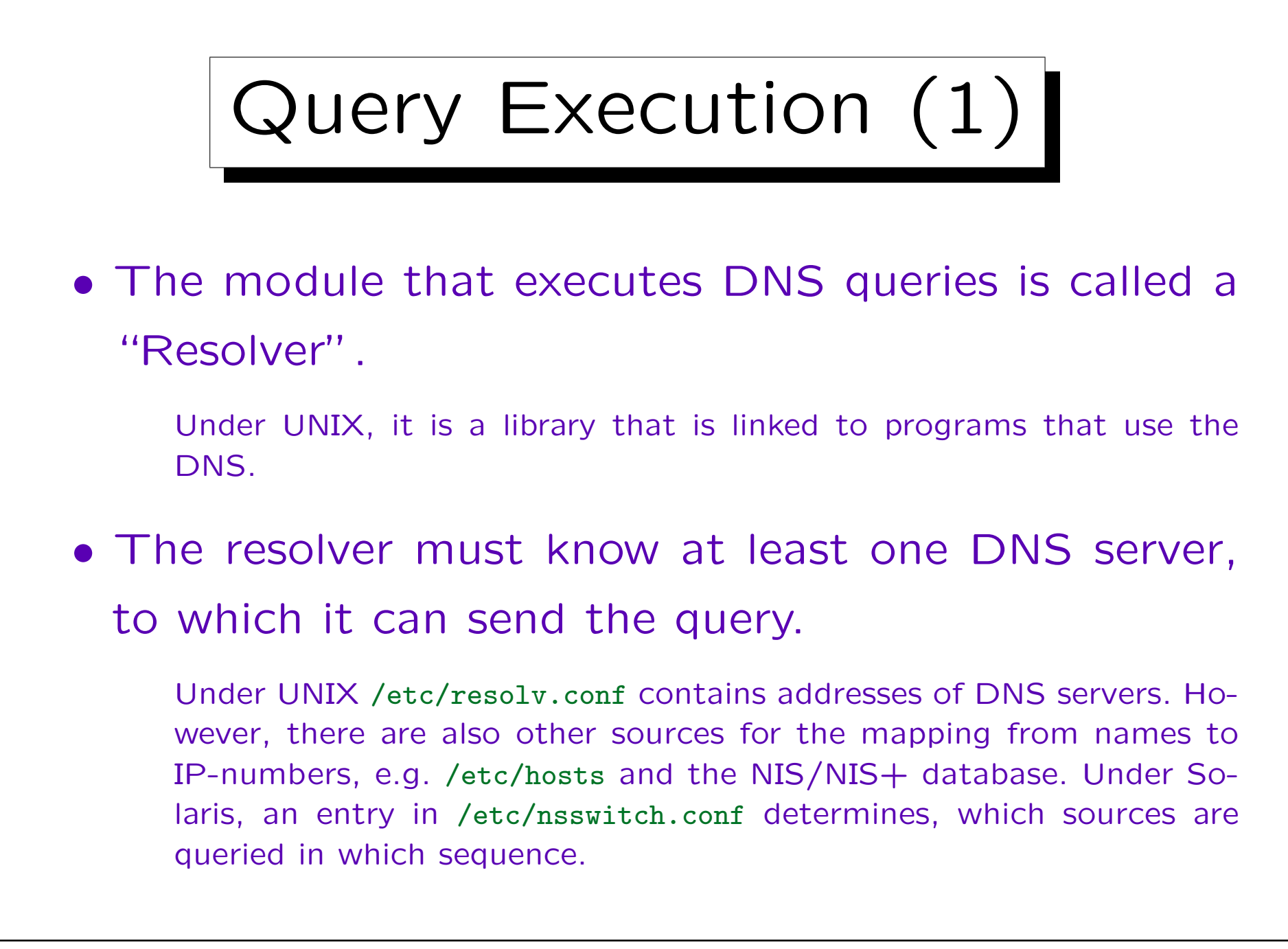

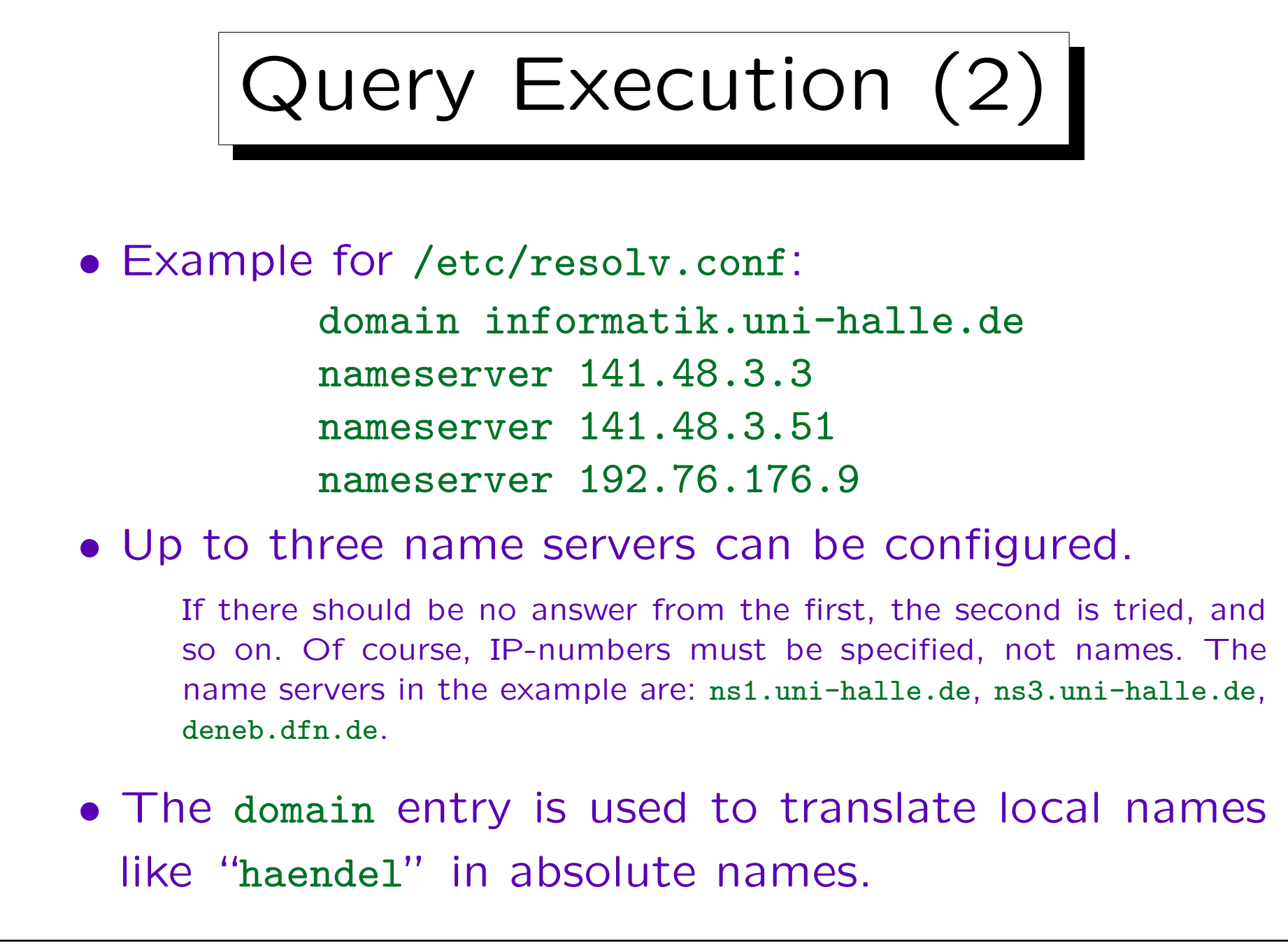

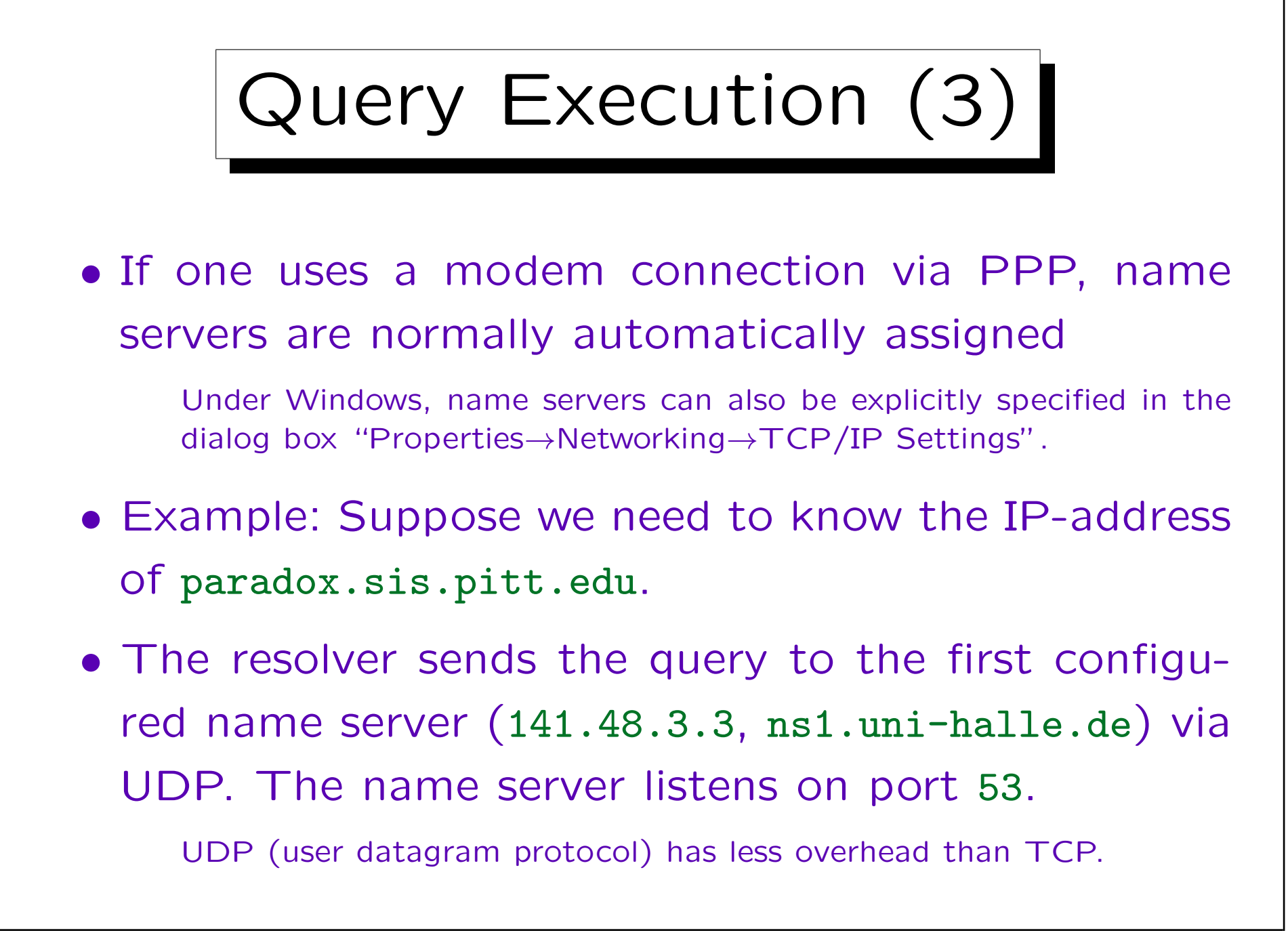

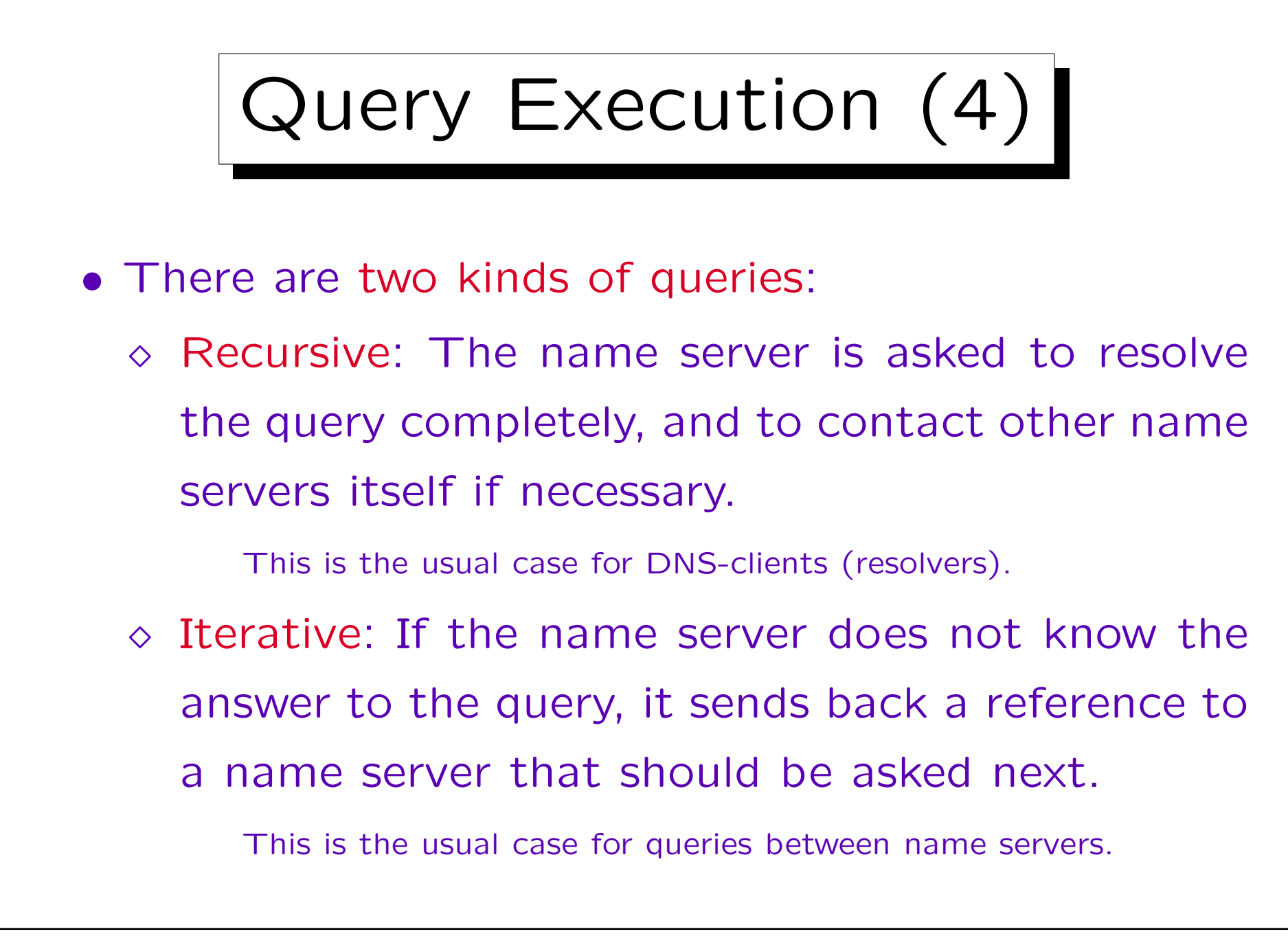

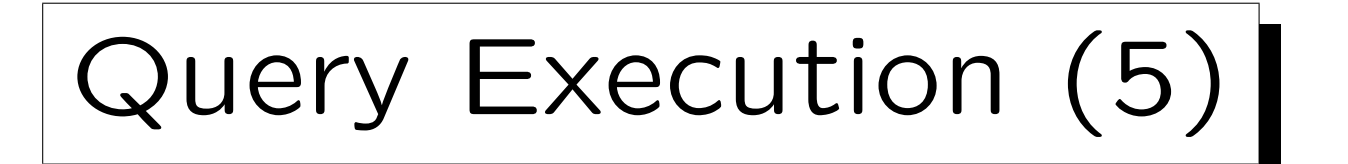

• The name server of our computing center does not know the answer to the query, but it knows the addresses of the root servers of the DNS.

See [ftp://ftp.rs.internic.net/domain/named.root].

| <b>Name</b>         | IP-Number      | Original Name / Comments             |
|---------------------|----------------|--------------------------------------|
| A.ROOT-SERVERS.NET. | 198.41.0.4     | NS.INTERNIC.NET                      |
| B.ROOT-SERVERS.NET. | 128.9.0.107    | NS1.ISI.EDU                          |
| C.ROOT-SERVERS.NET. | 192.33.4.12    | C.PSI.NET                            |
| D.ROOT-SERVERS.NET. | 128.8.10.90    | TERP.UMD.EDU                         |
| E.ROOT-SERVERS.NET. | 192.203.230.10 | NS.NASA.GOV                          |
| F.ROOT-SERVERS.NET. | 192.5.5.241    | NS.ISC.ORG                           |
| G.ROOT-SERVERS.NET. | 192.112.36.4   | NS.NIC.DDN.MIL                       |
| H.ROOT-SERVERS.NET. | 128.63.2.53    | AOS.ARL.ARMY.MIL                     |
| I.ROOT-SERVERS.NET. | 192.36.148.17  | NIC.NORDU.NET                        |
| J.ROOT-SERVERS.NET. | 198.41.0.10    | temporarily housed at NSI (InterNIC) |
| K.ROOT-SERVERS.NET. | 193.0.14.129   | housed in LINX, operated by RIPE     |
| L.ROOT-SERVERS.NET. | 198.32.64.12   | temporarily housed at ISI (IANA)     |
| M.ROOT-SERVERS.NET. | 202.12.27.33   | housed in Japan, operated by WIDE    |
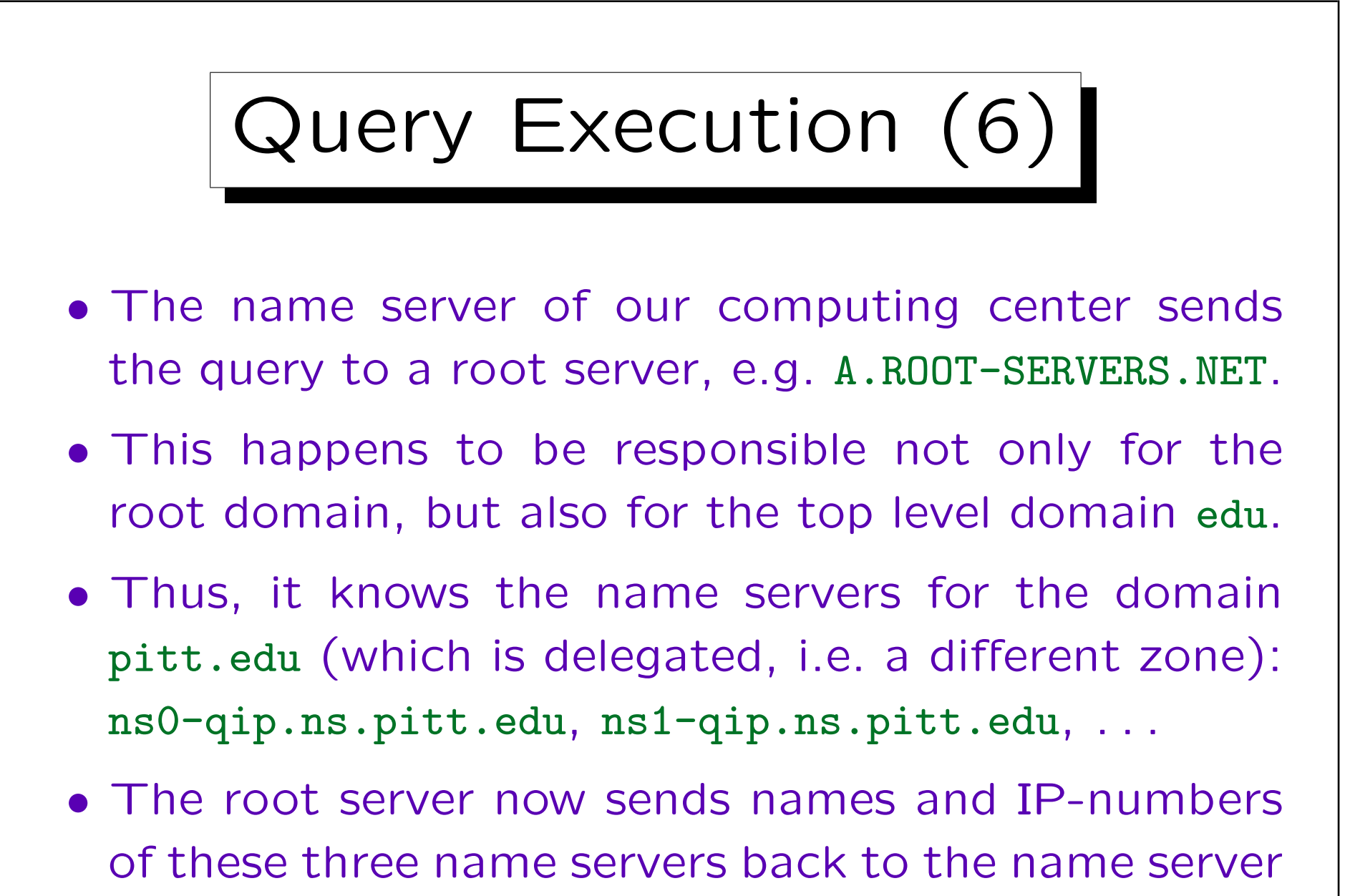

of our computing center.

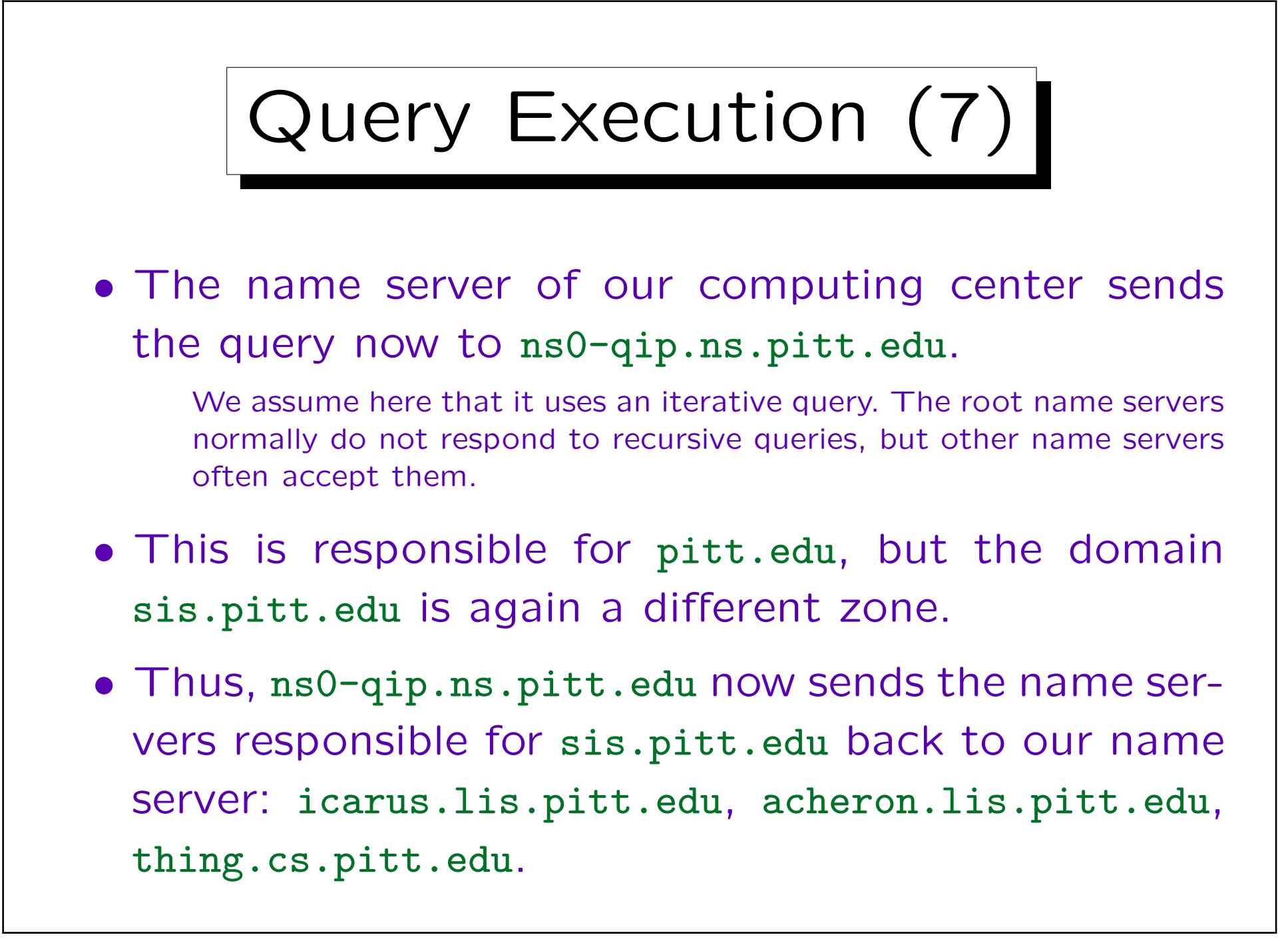

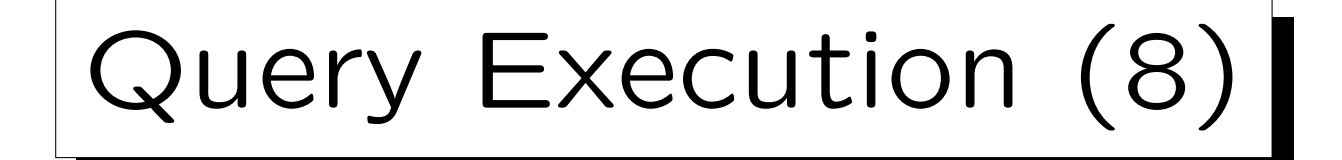

- Next, the name server of our computing center sends the query to icarus.lis.pitt.edu.
- From there it finally gets the answer: "The IPaddress of paradox.sis.pitt.edu is 136.142.116.28".
- In total, four DNS servers worked on the query.
- In order to reduce the network traffic caused by the DNS, all DNS servers contain a buffer (cache) for "resource records" that they recently received.

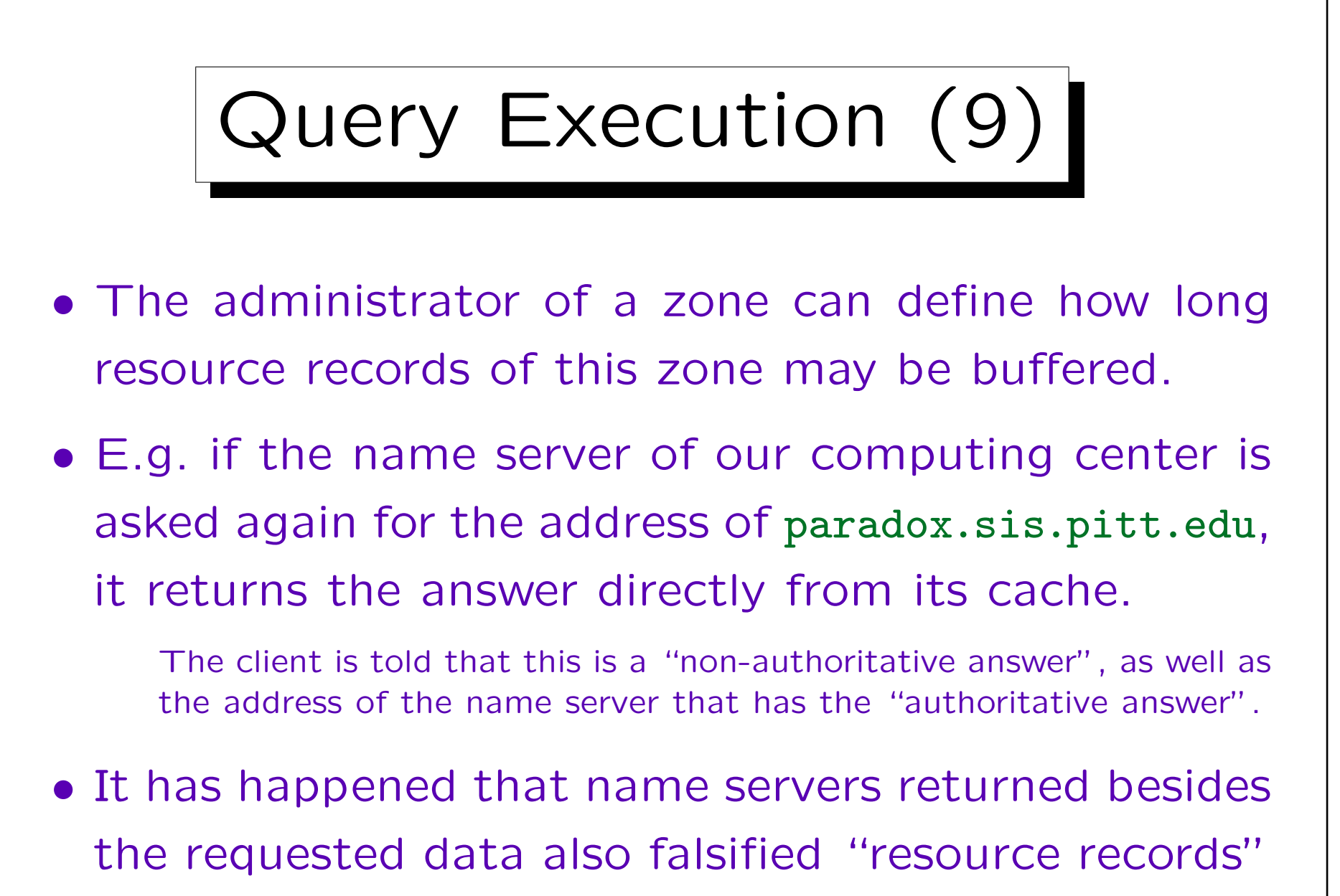

that were also buffered and used for further queries.

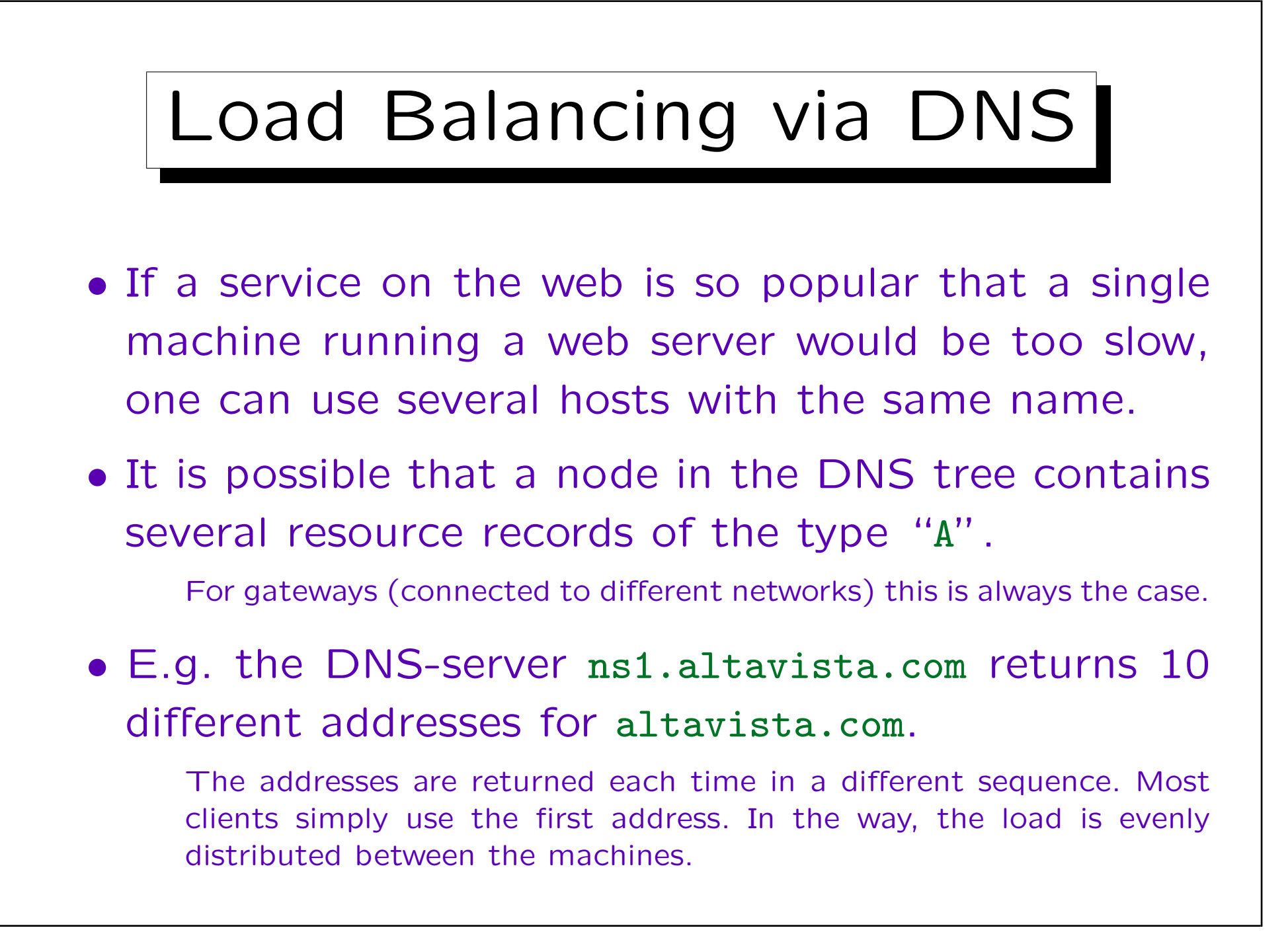

```
Server Configuration (1)
File "named.conf":
            options {
                directory "/var/named";
            };
            zone "." {
                type hint;
                file "named.root";
            };
            zone "sis.pitt.edu" {
                type master;
                file "sis.zone";
            };
            zone "116.142.136.in-addr.arpa" {
                type master;
                file "sis.rev";
            };
```
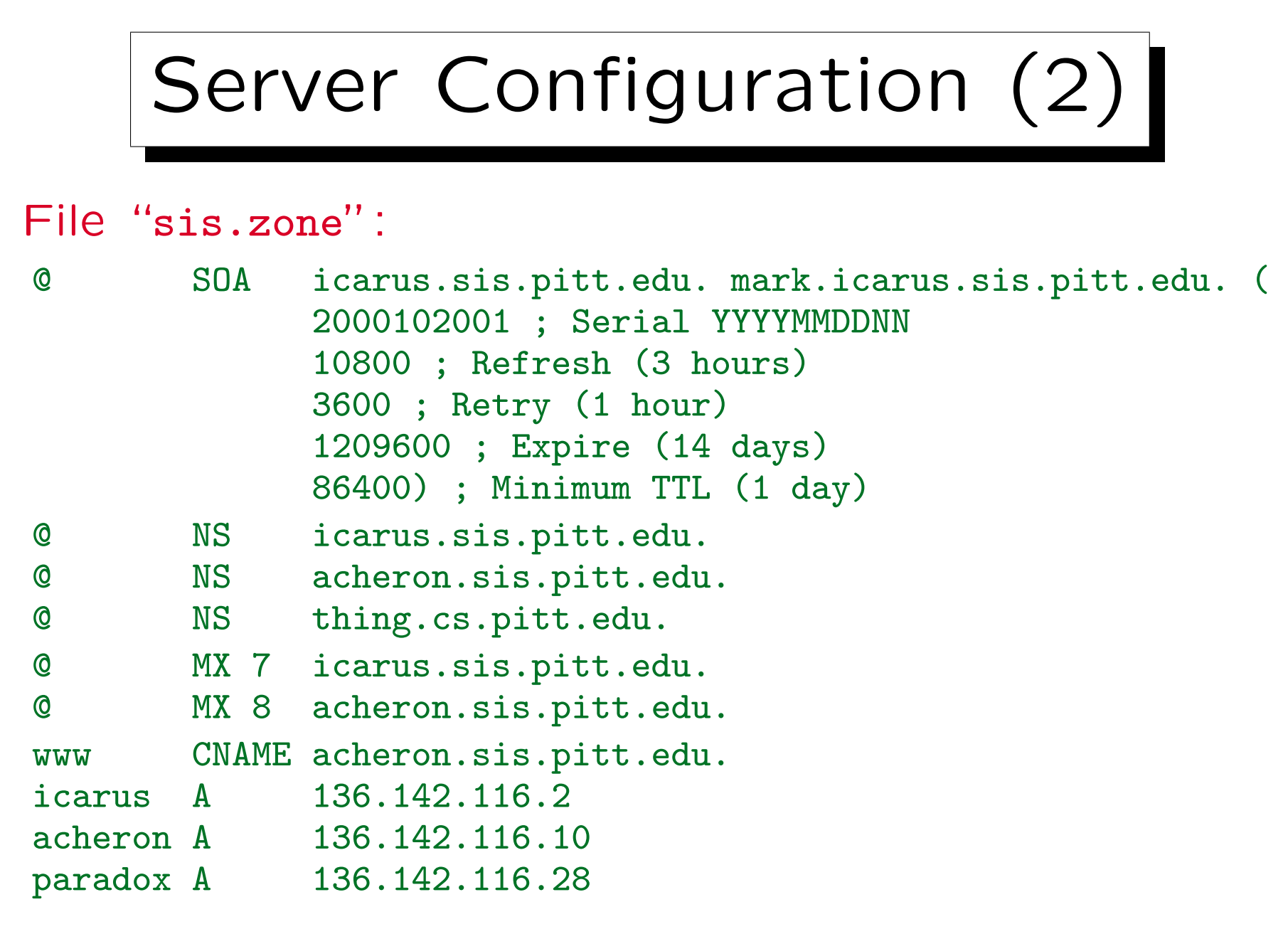

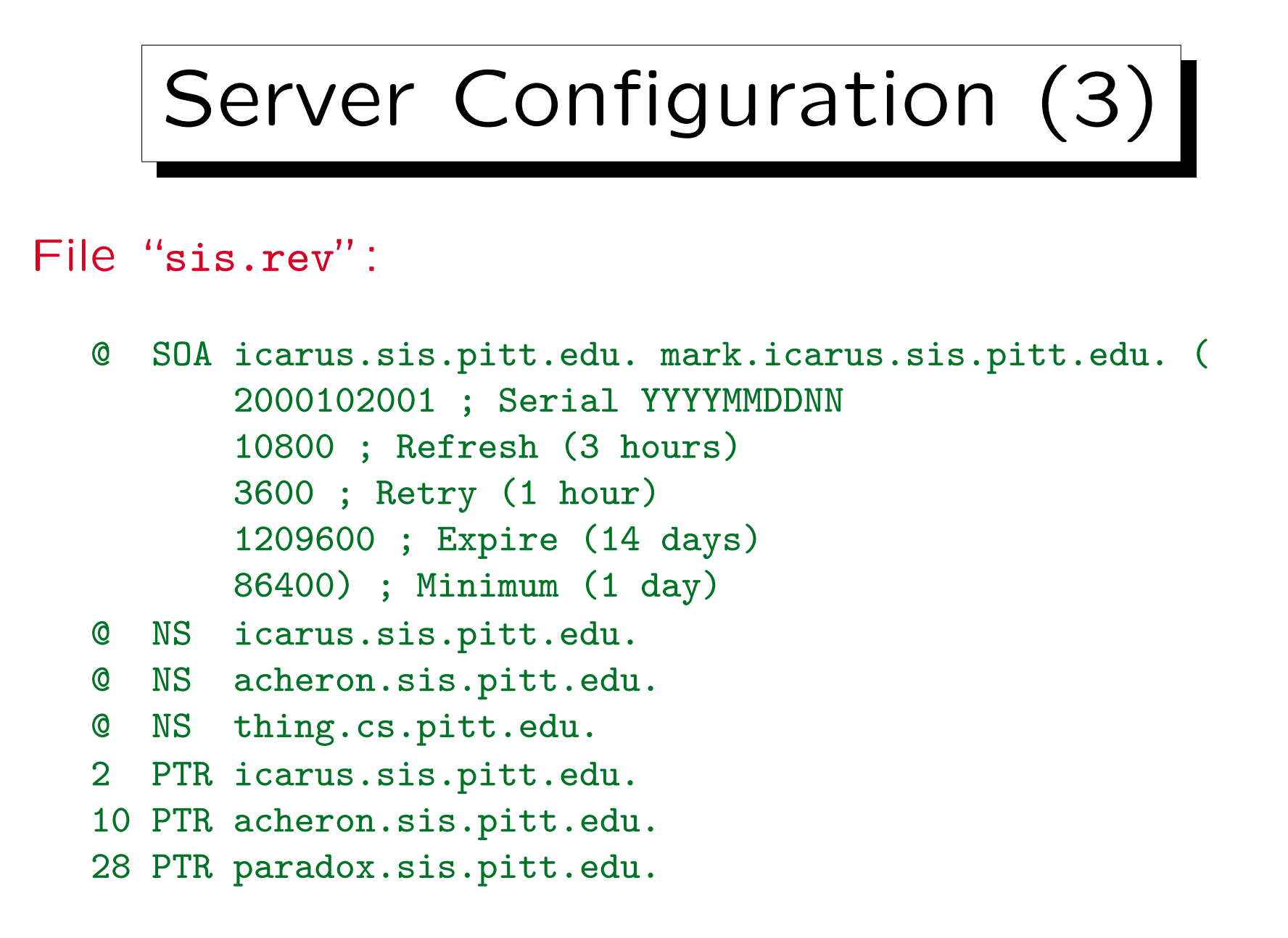

```
Server Configuration (4)
File "named.root":
   ; formerly NS.INTERNIC.NET
                     . 3600000 IN NS A.ROOT-SERVERS.NET.
   A.ROOT-SERVERS.NET. 3600000 A 198.41.0.4
   ; formerly NS1.ISI.EDU
                     . 3600000 NS B.ROOT-SERVERS.NET.
   B.ROOT-SERVERS.NET. 3600000 A 128.9.0.107
   ; formerly C.PSI.NET
                     . 3600000 NS C.ROOT-SERVERS.NET.
   C.ROOT-SERVERS.NET. 3600000 A 192.33.4.12
```
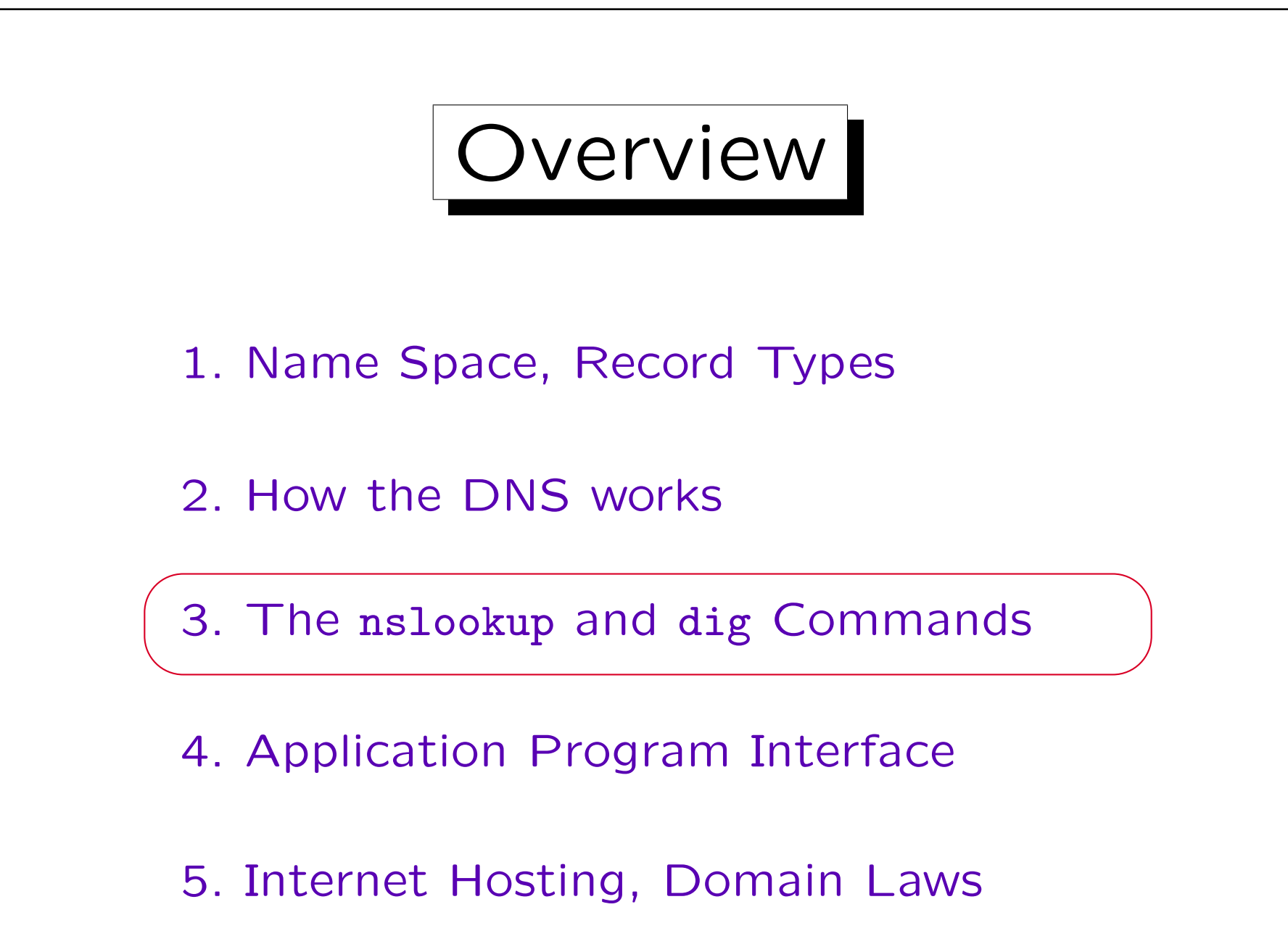

![](_page_46_Picture_1.jpeg)

• Unter UNIX, the program nslookup can be used to query the DNS.

It also exists under Windows 2000, but not under Windows 98 or Windows ME. There is an interactive mode (if called without parameters) and a non-interactive mode (if the query is already specified on the command line). One can leave the program with "exit". An overview of the commands gives "help".

• nslookup haendel.informatik.uni-halle.de

```
Server: ns1.Uni-Halle.DE
```
Address: 141.48.3.3

```
Name: haendel.informatik.uni-halle.de
Address: 141.48.14.50
```
![](_page_47_Figure_1.jpeg)

![](_page_48_Figure_1.jpeg)

![](_page_49_Figure_1.jpeg)

![](_page_50_Figure_1.jpeg)

• One can specify which record types are requested: nslookup -q=ns uni-halle.de.

> Server: ns1.Uni-Halle.de Address: 141.48.3.3

uni-halle.de nameserver = ns2.uni-halle.de uni-halle.de nameserver = ns3.uni-halle.de uni-halle.de nameserver = deneb.dfn.de uni-halle.de nameserver = ns1.uni-halle.de

ns1.uni-halle.de internet address = 141.48.3.3 ns2.uni-halle.de internet address = 141.48.3.17 ns3.uni-halle.de internet address = 141.48.3.51 deneb.dfn.de internet address = 192.76.176.9

• In interactive mode, use "set querytype=ns".

```
nslookup (6)
• With -q=any one gets in addition the SOA-record and
  the MX-records ("mail exchanger").
  uni-halle.de preference = 50, mail exchanger = mailgate.urz.uni-halle
  uni-halle.de preference = 100, mail exchanger = mailgate2.urz.uni-hal
  uni-halle.de
      origin = ns1.uni-halle.de
      mail addr = knauff.urz.uni-halle.de
      serial = 2004101401
      refresh = 10800 (3H)
      retry = 1800 (30M)
      expire = 604800 (1W)
      minimum ttl = 3600 (1H)uni-halle.de nameserver = ns3.uni-halle.de
  uni-halle.de nameserver = deneb.dfn.de
  uni-halle.de nameserver = ns1.uni-halle.de
  uni-halle.de nameserver = ns2.uni-halle.de
   ...
```
![](_page_52_Figure_1.jpeg)

![](_page_53_Figure_1.jpeg)

![](_page_54_Figure_1.jpeg)

![](_page_55_Picture_1.jpeg)

![](_page_56_Figure_1.jpeg)

![](_page_57_Figure_1.jpeg)

![](_page_58_Figure_1.jpeg)

![](_page_59_Picture_1.jpeg)

• +search adds the local domain name if necessary.

![](_page_60_Figure_1.jpeg)

![](_page_61_Figure_1.jpeg)

![](_page_62_Figure_1.jpeg)

![](_page_63_Figure_1.jpeg)

![](_page_64_Figure_1.jpeg)

![](_page_65_Figure_1.jpeg)

![](_page_66_Picture_1.jpeg)

(WWW Hosting).

Many online services and ISPs include some webspace, but only in a subdirectory of their web server, not under one's own domain.

![](_page_67_Figure_1.jpeg)

![](_page_68_Picture_1.jpeg)

hough all have the same IP number.

With HTTP/1.0, it does not work. There the web server does not get the information about the requested host name. The protocol designers assumed that the WWW-server knows its own host name.

![](_page_69_Figure_1.jpeg)

![](_page_70_Figure_1.jpeg)

![](_page_71_Picture_1.jpeg)

E.g. Wordpress, Joomla!, TYPO3, Drupal. Some online shops: PrestaShop, Gambio. Web analysis software: Piwik. Wiki: MediaWiki. Blog: Serendipity. Forensoftware: phpBB. Lernplattform: Moodle.
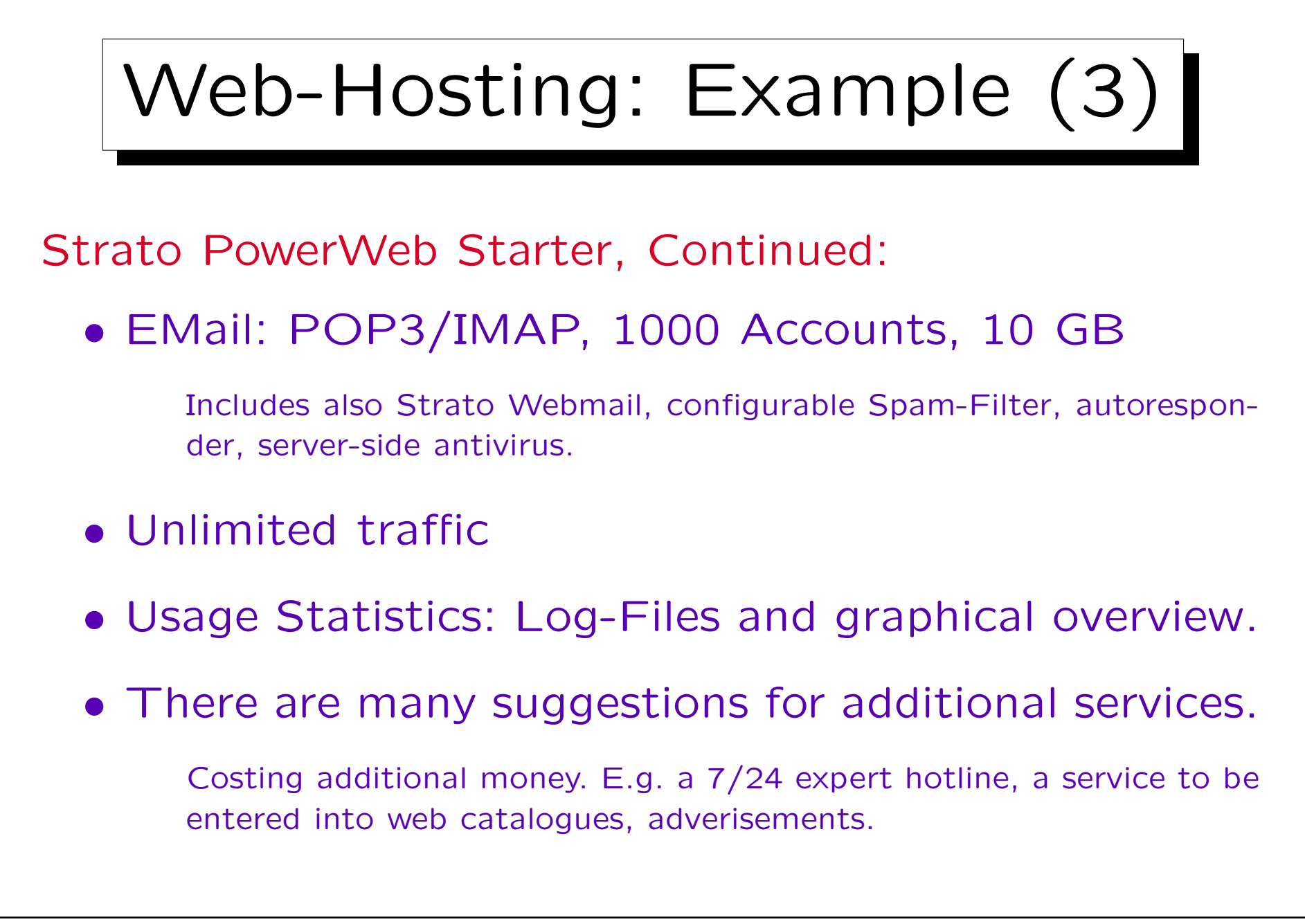

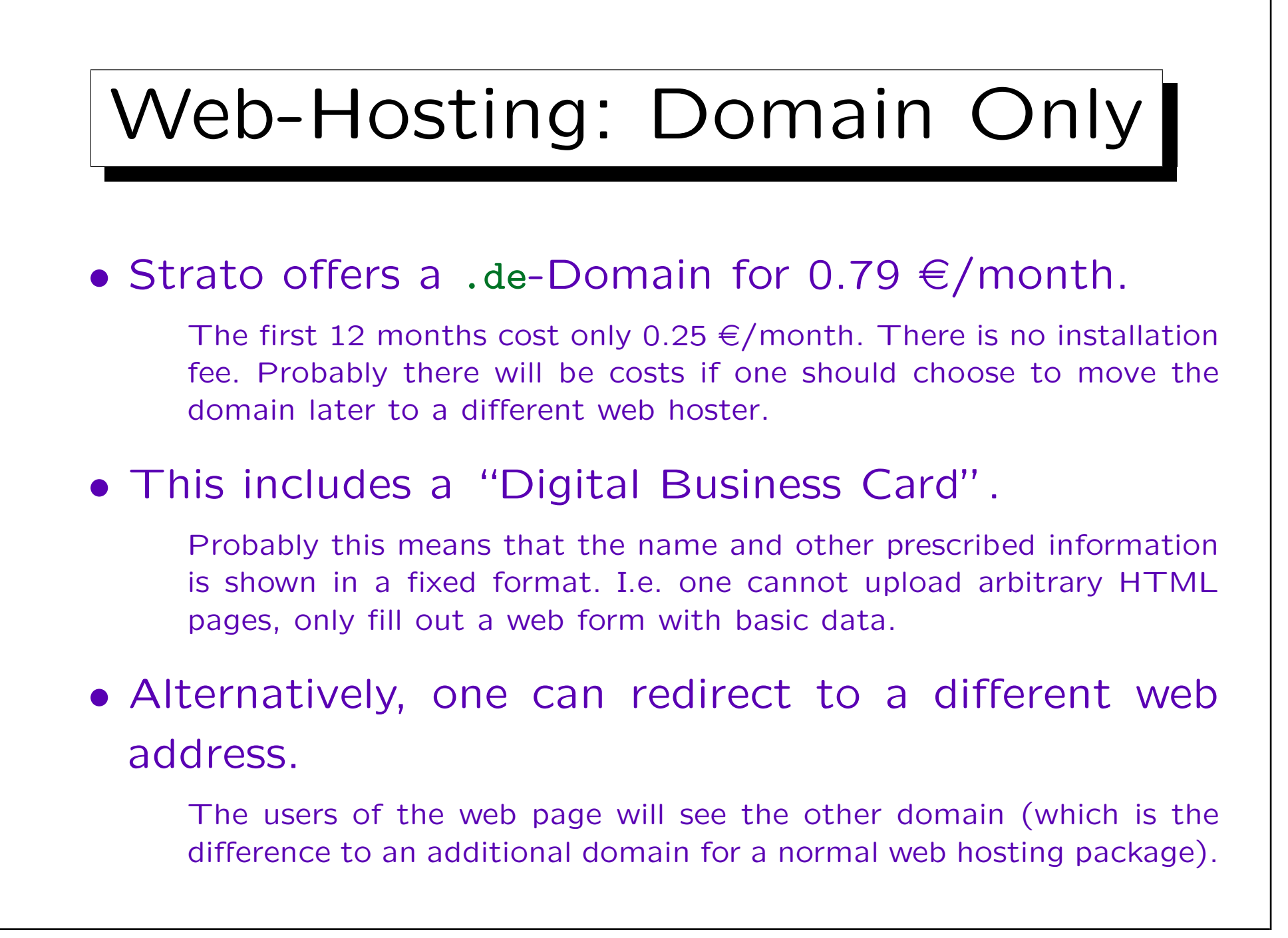

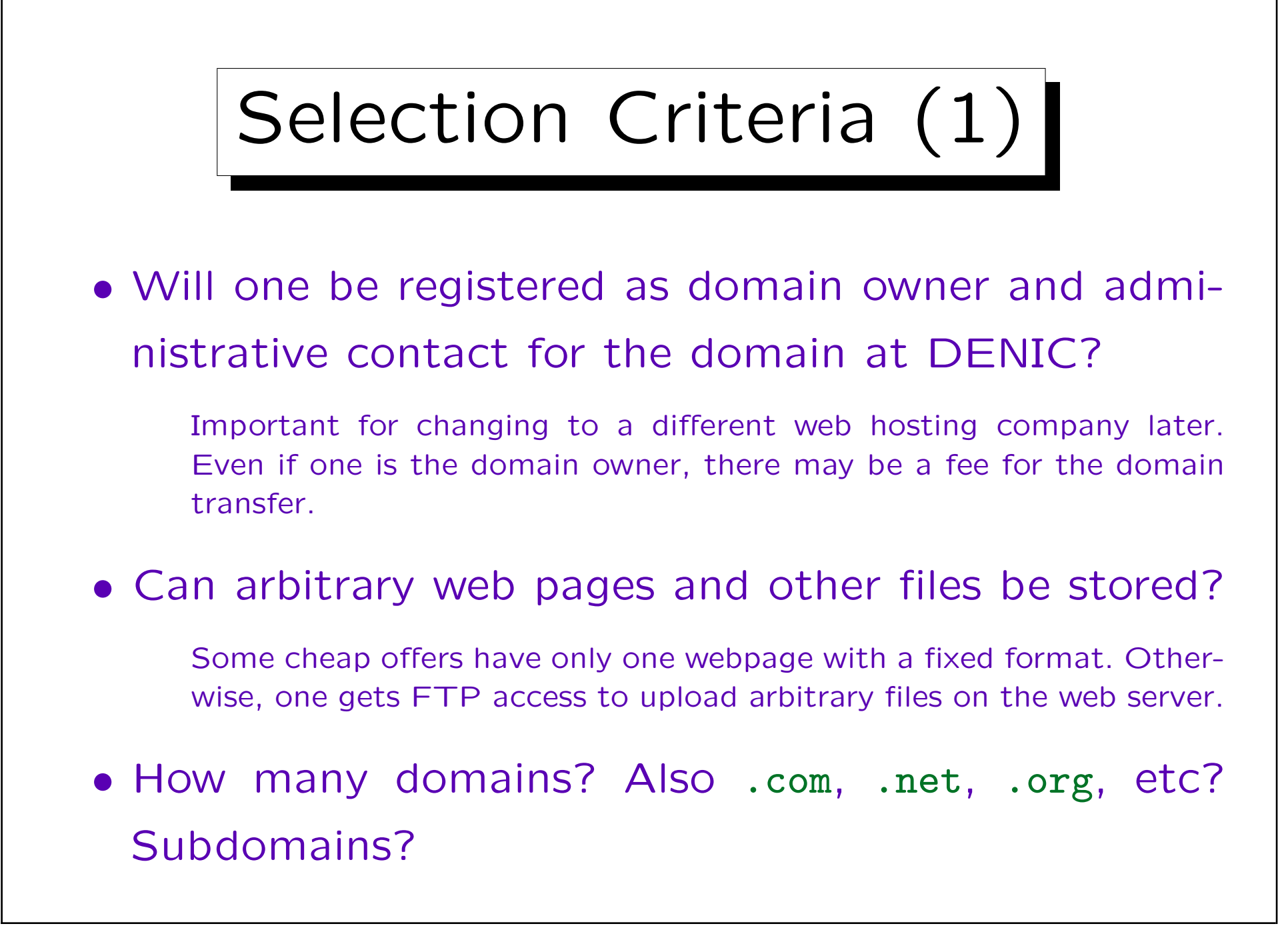

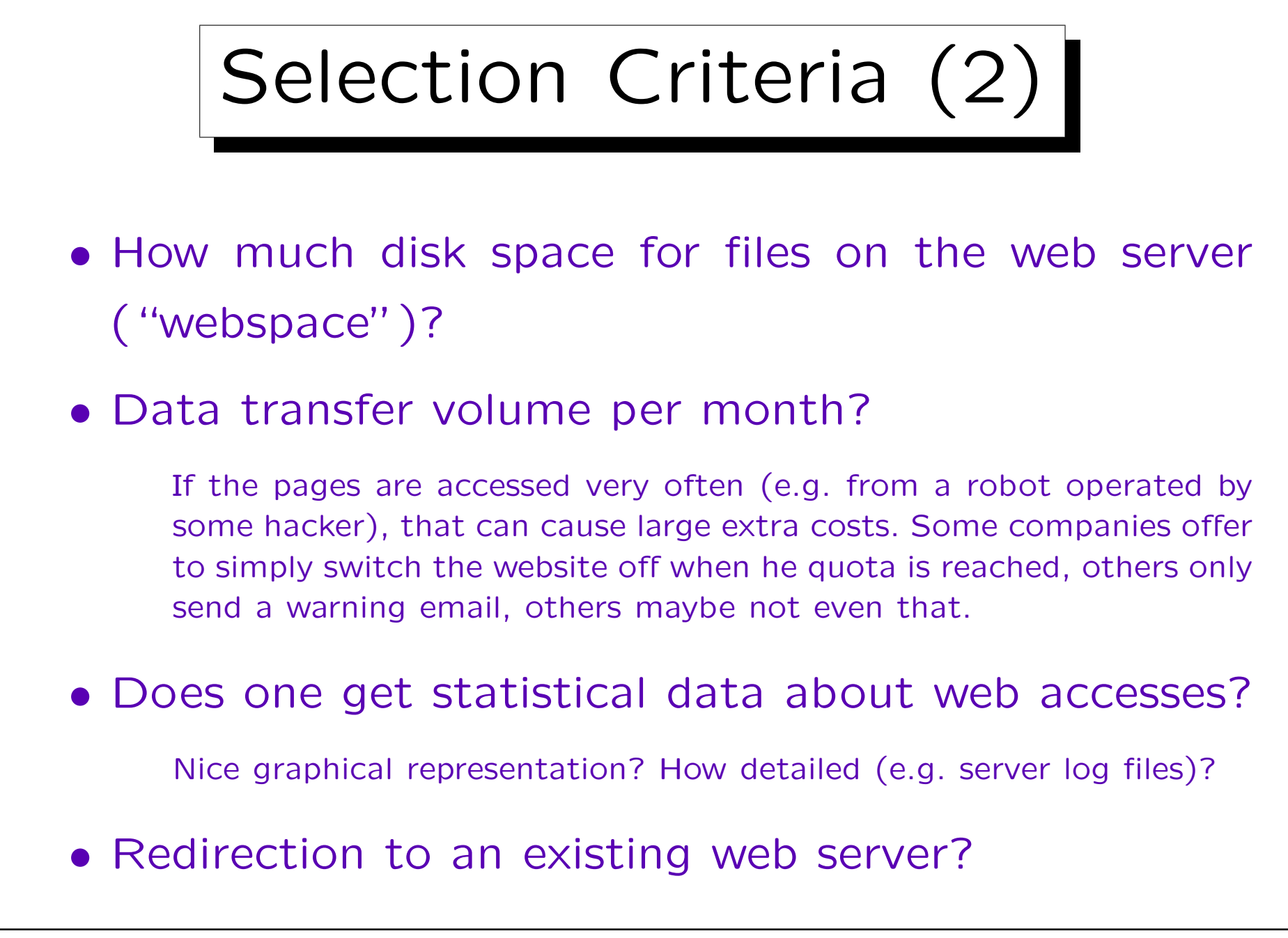

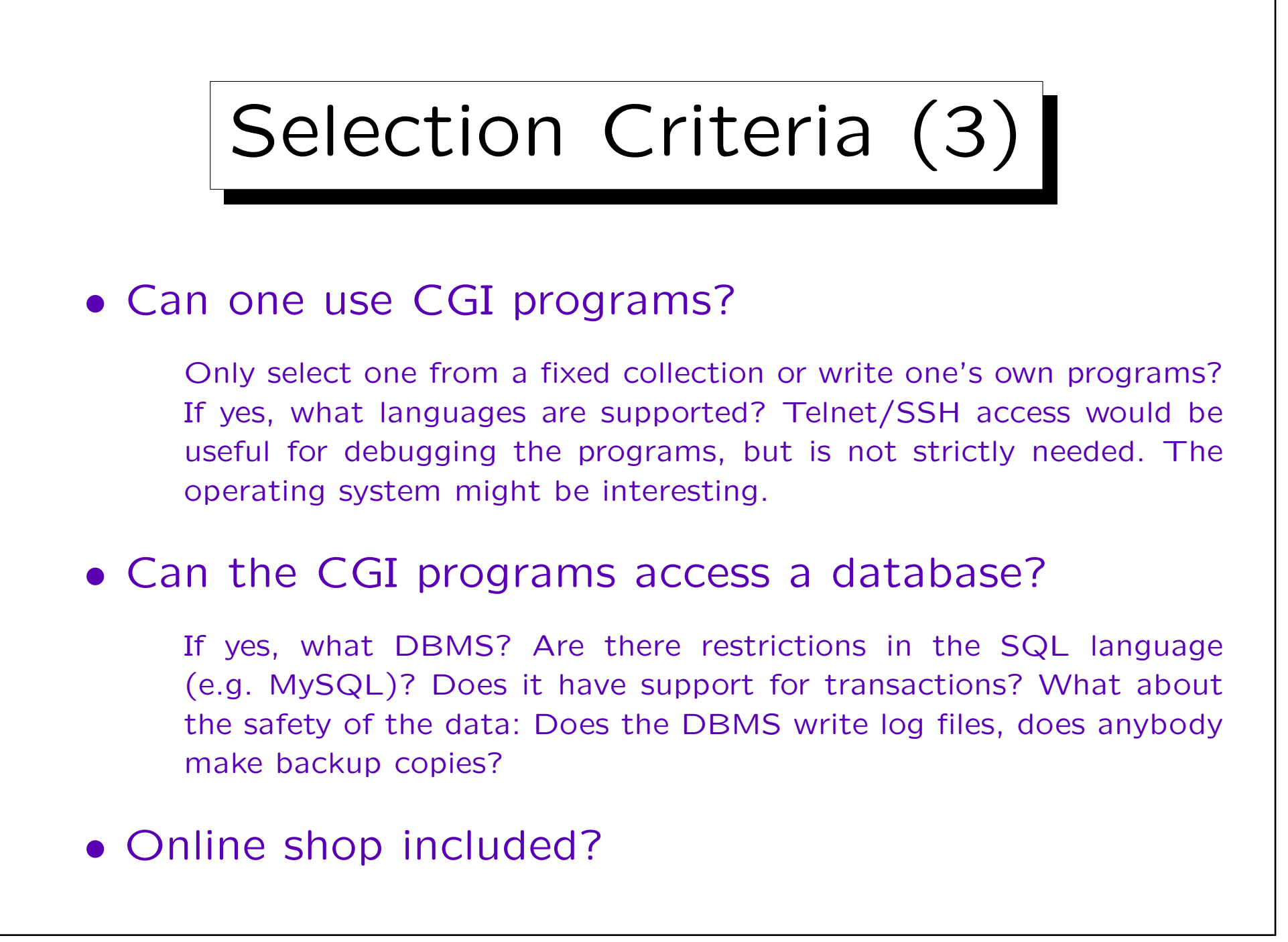

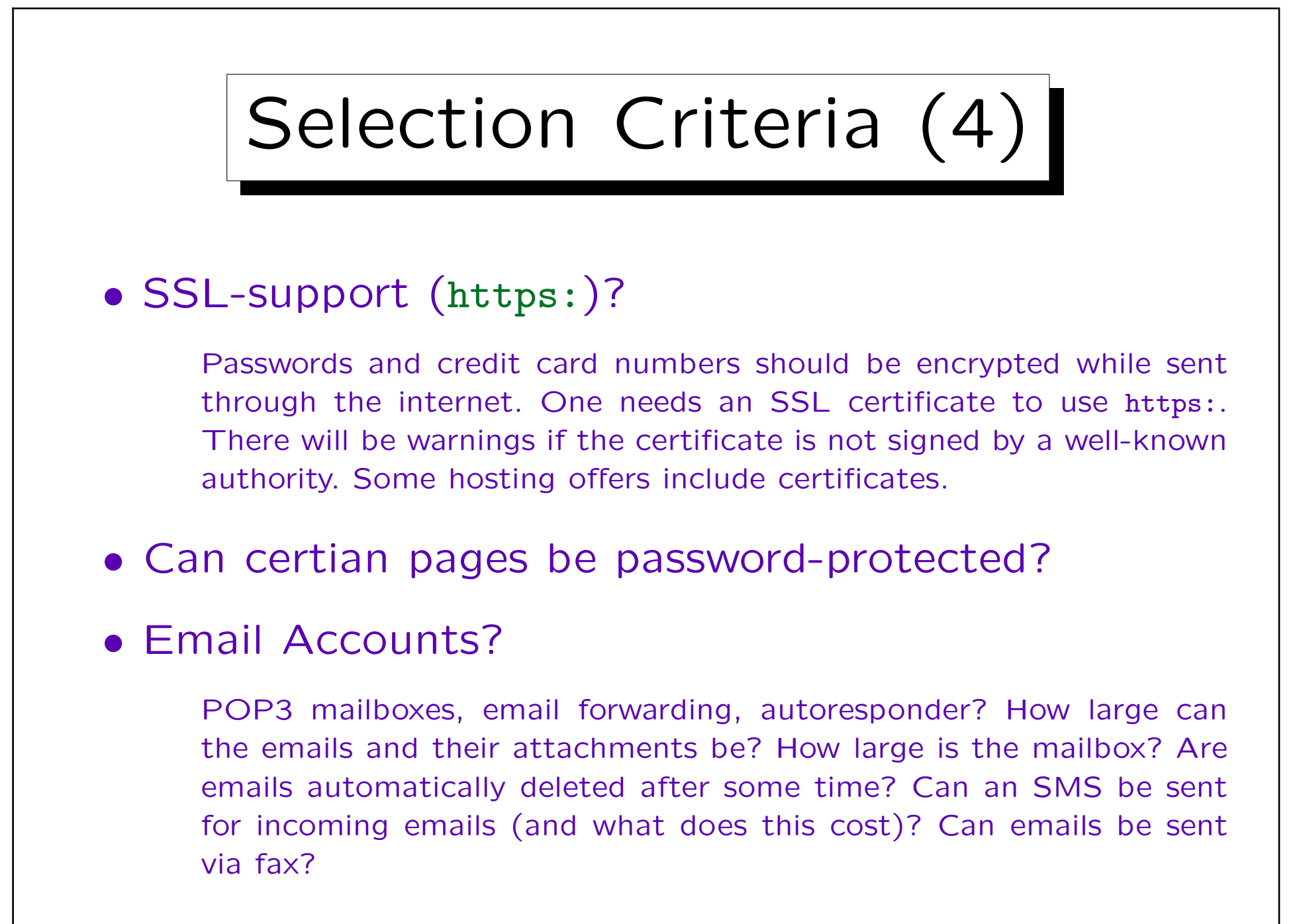

## Selection Criteria (5)

## • Is software included?

Some software is shipped on a CD, other software has to be used via the web on the server of the web hosting company. Sometimes the software is much more expensive if bought separately.

## • Technical support in case of problems?

Sometimes this is very expensive (e.g. telephone support via 0190 number). Is there a hotline 7 days a week, 24 h a day?

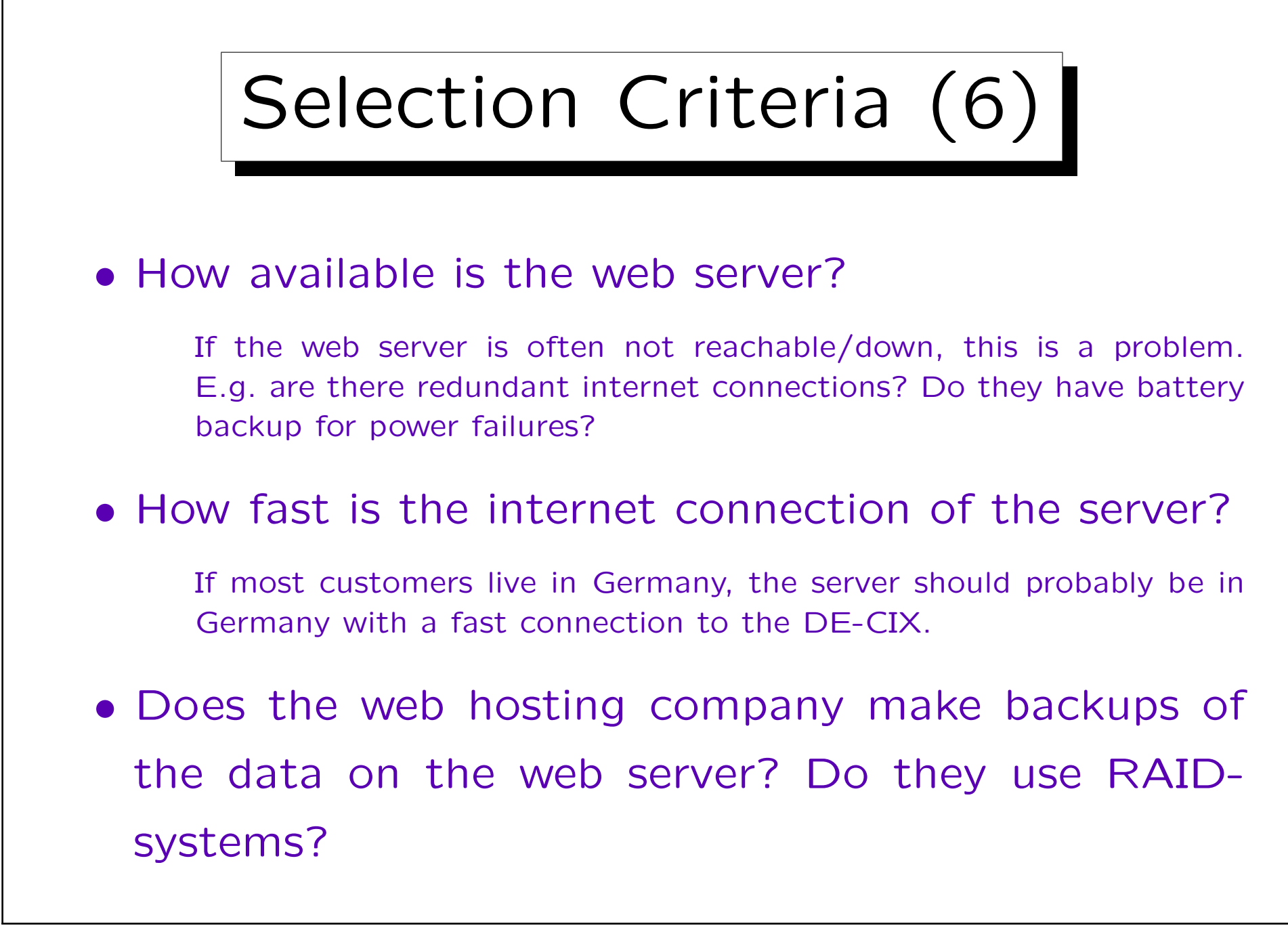

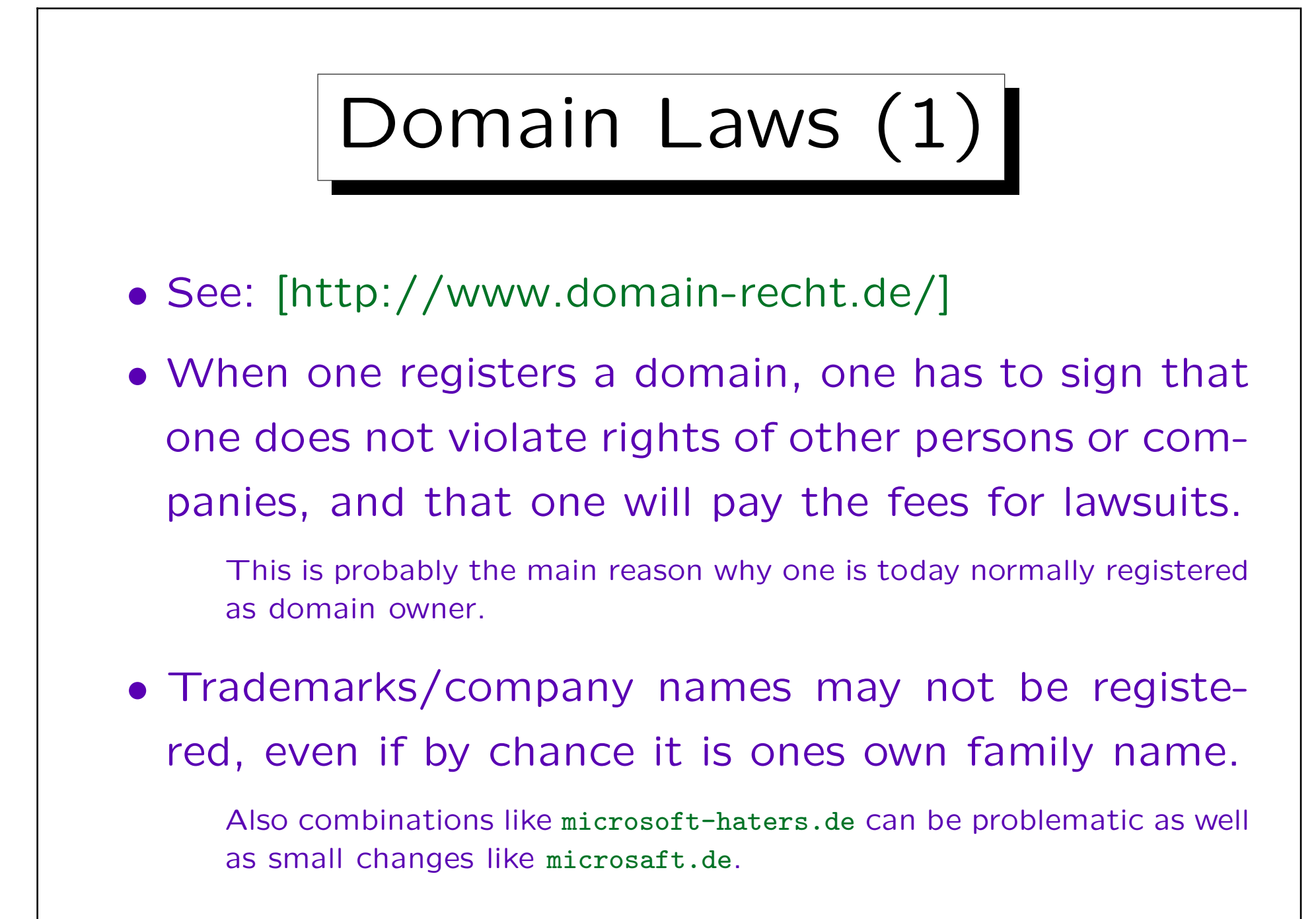

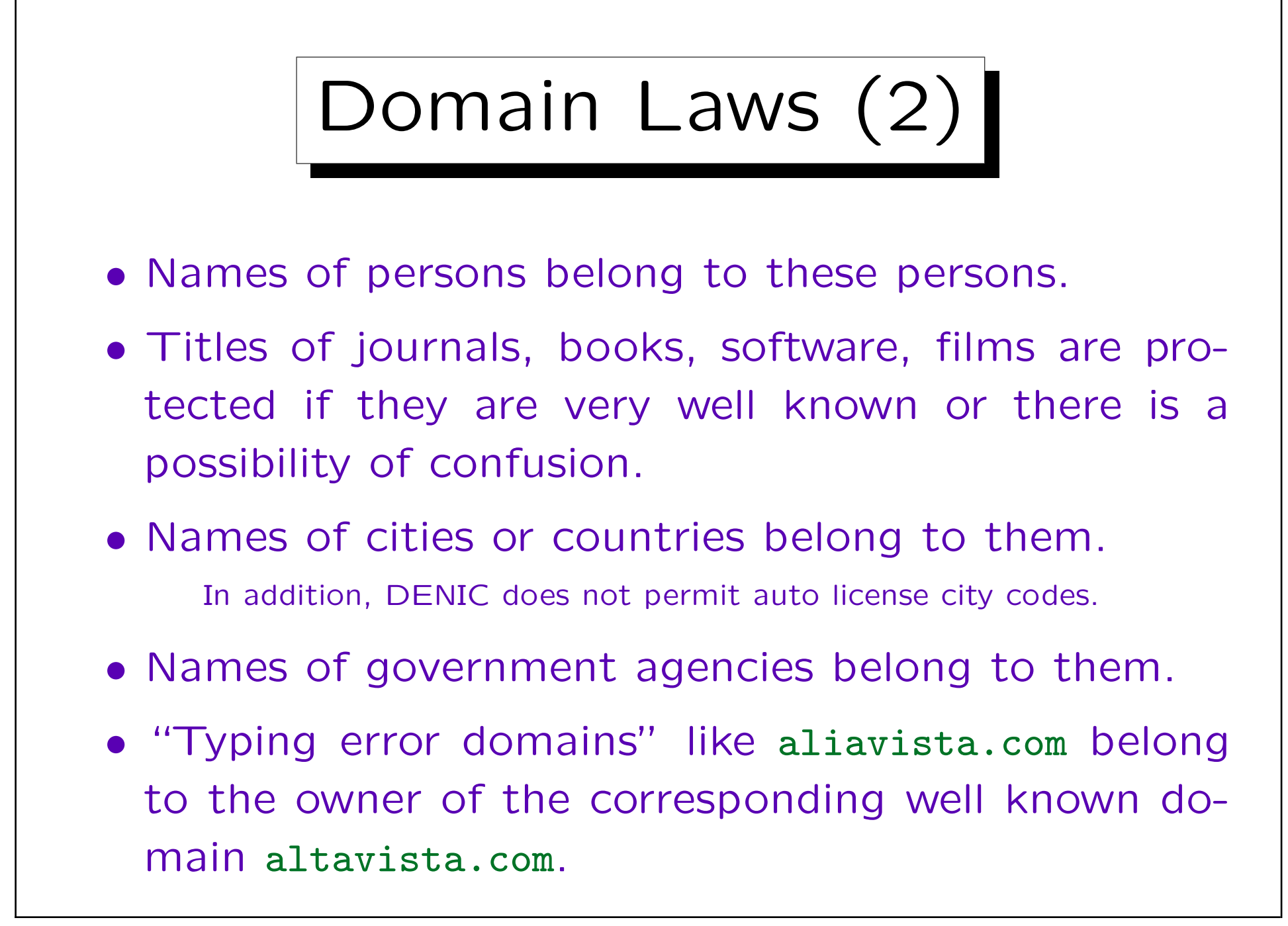

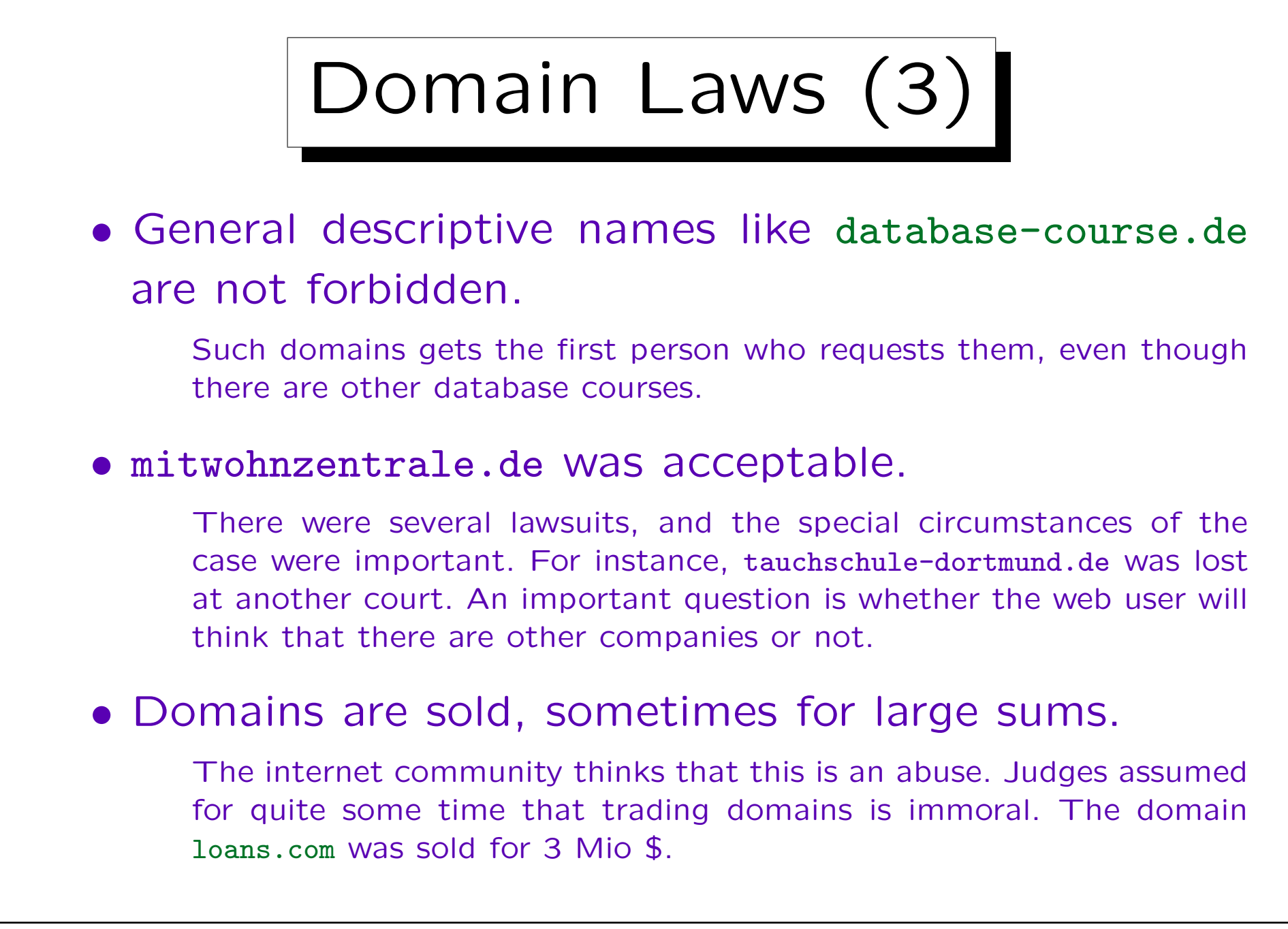

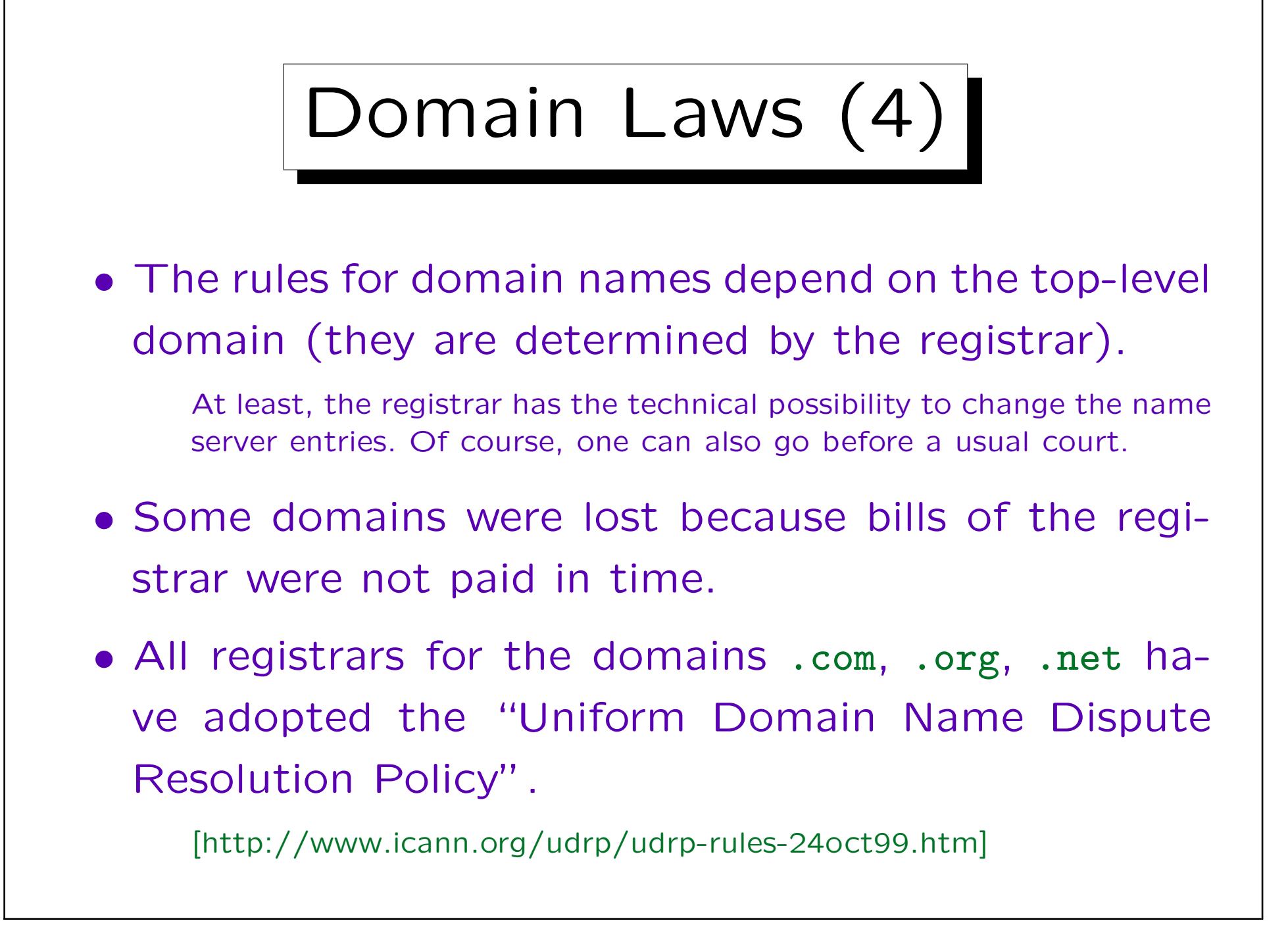

Domain Laws (5)

- The UDRP requires that a domain is transfered if the complainant proves three things:
	- The domain name is identical or confusingly similar to a trademark owned by the complainant.
	- $\Diamond$  The current owner of the domain has no rights or legitime interests in the domain.
	- $\Diamond$  The domain was registered with evil purpose.

E.g. in order to sell it, to get page hits because of the confusion, or to disturb the business of the complainant.